# LATEX Class for The Annals of Mathematics<sup>∗</sup>

Boris Veytsman†

2022/04/30, v1.27

#### Abstract

This package provides a class for typesetting articles for The Annals of  $\mathbb{M}$  at<br>hematics

# Contents

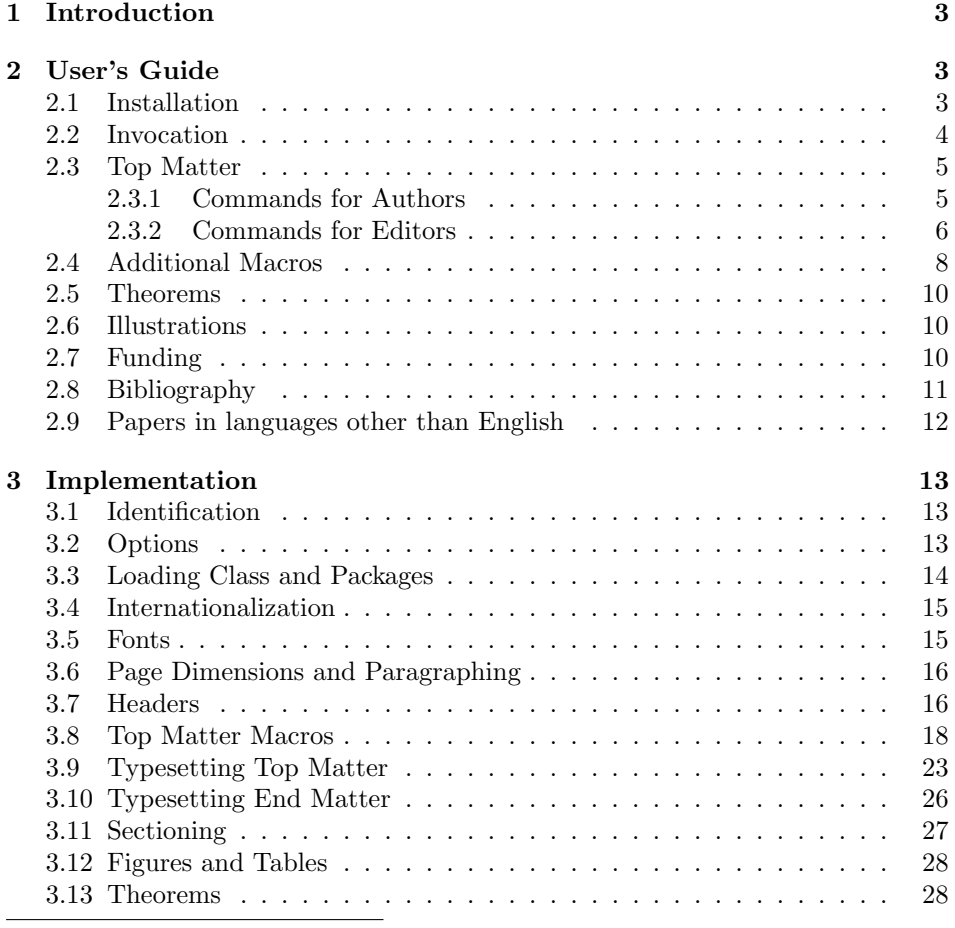

<sup>∗</sup>©2010–2022, Princeton University (Mathematics Department)

†[borisv@lk.net](mailto:borisv@lk.net), [boris@varphi.com](mailto:boris@varphi.com)

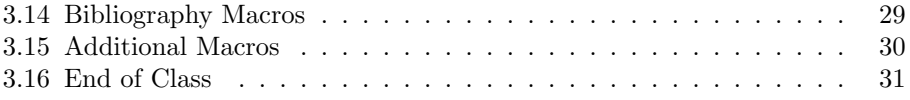

## <span id="page-2-0"></span>1 Introduction

The Annals of Mathematics is published bimonthly with the cooperation of Princeton University and the Institute for Advanced Study. Founded in 1884 by Ormond Stone of the University of Virginia, the journal was transferred in 1899 to Harvard University, and in 1911 to Princeton University. Since 1933, the Annals has been edited jointly by Princeton University and the Institute for Advanced Study (see <http://annals.princeton.edu/annals/about/journal/about.html>).

This class presents a complete redesign of the journal style—with new fonts and new interface.

An author well acquainted with AMSLATEX should find this package easy to use and configurable. The User Manual below illustrates the basic use of the class and discusses the differences with amsart. For an in-depth tutorial of AMSLATEX I could recommend the excellent book [\[1\]](#page-31-0).

## <span id="page-2-1"></span>2 User's Guide

#### <span id="page-2-2"></span>2.1 Installation

The installation of the class follows the usual practice  $[2]$  for LATEX packages:

- 1. Run latex on aomart.ins. This will produce the file aomart.cls.
- <span id="page-2-3"></span>2. Put the file **aomart.cls** to the place where LAT<sub>EX</sub> can find them (see [\[2\]](#page-31-1) or the documentation for your T<sub>E</sub>X system).
- <span id="page-2-4"></span>3. Update the database of file names. Again, see [\[2\]](#page-31-1) or the documentation for your T<sub>E</sub>X system for the system-specific details.
- 4. The file aomart.pdf provides the documentation for the package (this is the file you are probably reading now).

As an alternative to items [2](#page-2-3) and [3](#page-2-4) you can just put the files in the working directory where your .tex file is.

The class uses some other LATEX classes or packages. Most probably, they are already installed on your system. If not (or if their versions are very old), you need to download and install them. Here is the list:

- 1. amsart class and related packages [\[3\]](#page-31-2),
- 2. Package hyperref [\[4\]](#page-31-3),
- 3. ifpdf package [\[5\]](#page-31-4),
- 4. fancyhdr package [\[6\]](#page-31-5),
- 5. cmtiup package [\[7\]](#page-31-6) for "special italics" with uprgiht digits and punctuation. Note that since many distributions do not include this package, you may need to install it yourself. Just download the file [http://mirrors.ctan.](http://mirrors.ctan.org/fonts/cm/cmtiup.zip) [org/fonts/cm/cmtiup.zip](http://mirrors.ctan.org/fonts/cm/cmtiup.zip), unzip it in your TEXMF directory and rebuild the file names database with the command like mktexlsr,
- 6. yhmath package [\[8\]](#page-31-7).

#### <span id="page-3-0"></span>2.2 Invocation

To use the class, put in the preamble of your document

\documentclass[⟨options⟩]{aomart}

The class internally loads amsart, so all facilities of amsart [\[1,](#page-31-0) [9\]](#page-31-8) can be used in the source.

The class should work with the Babel [\[10\]](#page-31-9) package. At present, English, French and German languages are fully supported. See also Section [2.9.](#page-11-0)

options The options draft and final work in the same way as for amsart and standard LATEX. If the option draft is chosen, the overfull lines are marked by black boxes on the margins and the \includegraphics prints blank placeholders for the images. The option final (default) switches off the marking of overfull lines and restores the behavior of \includegraphics. To switch on just the overfull marks, without changing the behavior of \includegraphics, one can either explicitly pass the option final to graphics package:

> \documentclass[draft]{aomart} \usepackage[final]{graphics}

or add in the beginning of the document

```
\overfullrule=5pt
```
option The option manuscript is intended to faciliate the communications between<br>manuscript the editor and the author. It enables two things: the editor and the author. It enables two things: 1. Numbering of lines in the manuscript is switched off in the normal mode, but is on in the manuscript mode. 2. Command \EditorialComment is no-op in normal mode, but produces mariginal commentaries in the manuscript 3. Hyperlinks are black in normal mode, but blue in manuscript mode. option The option screen is intended for the onscreen version of the acticle. If this

screen option is selected, the links are blue colored, and the margins are reduced.

option Starting from version 1.9 (2011) the formatting of DOI numbers changed acolddoi cording to the new recommendations from CrossRef. The option olddoi switches on the "old" formatting. It is used for compatibility reasons.

option Starting from version 1.5 (2016) the formatting of DOI numbers changed doi2016 again according to Crossref recommendations. The option doi2016 switches to the version existed between 2011 and 2016.

option Since June 2017 keywords and AMS Mathematical Subjects classification numoldkeywords bers are printed on the title page. The option oldkeywords suppresses this.

*options* The size-changing options of **amsart** class  $(8pt, 9pt, \ldots, 12pt)$  have no effect other than producing a warning in the log since the journal is designed for only one type size (roughly corresponding to 11pt of amsart).

Normally the scheme for MSC numbers is not printed. If the option printscheme is chosen, however, it is printed explicitly.

8pt 9pt

- 10pt 11pt 12pt
- option

printscheme

draft final

#### <span id="page-4-0"></span>2.3 Top Matter

There are two kinds of top matter commands: the ones used primarily for authors and the ones used primarily for editors. We describe them separately.

The macros descibed below must be issued in the preamble of the document, i.e. before \begin{document}. They produce fatal error otherwise. This behavior is required by the way non-TEX scripts process the files to produce metadata.

The only exception is abstract, which should be placed after \begin{document}.

#### <span id="page-4-1"></span>2.3.1 Commands for Authors

\title The command \title, as in amsart class, has two arguments: one optional, and one mandatory:

\title[⟨ShortTitle⟩]{⟨FullTitle⟩}

The mandatory argument is the full title of the article. The optional argument, if present, defines the shorter version of the title for running heads. If the optional argument is absent, the full title is used instead.

The optional argument should be used in two cases: when the full title is too long to fit in the running head, and when the author wants to add a footnote or linebreaks to the title.

\email \address \curraddr \urladdr \orccid

\author The interface for specifying the authors and their affiliations is close the the one of amsart  $[11]$  (and different from the standard  $L^2T_FX$ ). For each author a separate command  $\author$  should be used, followed by  $\adress$  and (optionally) \curraddr, \email, \urladdr and \orcid. Note that the house style of the Annals of Mathematics requires writing \address in the form Institution, City, State (or Institution, City, Country for non-US locations). Like the newer versions of amsart, aomart does not require the doubling of the  $\mathcal Q$  symbols in the e-mail addresses. The macro **\author** has two arguments, similarly to **\title**:

\author[⟨AbbrevName⟩]{⟨FullName⟩}

The optional argument defines the shorter form of the author's name to be included in the running head.

\givenname The papers published in the Annals of Mathematics are included in various \surname databases. For the indexing purposes it is important to correctly separate the authors' names into "First Name/Surname" parts. This operation is not easy for the computers. Therefore we decided that the authors should know best how to deal with their names. The macros \givenname and \surname are used to indicate how to split the name into the parts.

\fulladdress Another command which does not affect the typesetting is \fulladdress. It is used to store the full mailing address of the author for the online version of the journal and various databases.

\contrib Sometimes there are contributors to a paper, who are not full authors: the person may write an appendix or other part of the paper. You can use the command \contrib[ $\langle role \rangle$ ]{ $\langle name \rangle$ } for indicating these persons. Note that  $[\langle role \rangle]$ argument has a special meaning, indicating that the role of this person is the same

```
\contrib[with Appendix~A by]{A. U. Thor}
\givenname{Alexandra}\surname{Thor}
\contrib{A. N. Other}
```
as for the previous contributor, for example,

```
\givenname{Antony N.}\surname{Other}
\contrib[with Appendix~B by]{Y. Etanother}
\givenname{Yakov}\surname{Etanother}
```
In this example Appendix A is written by A. U. Thor and A. N. Another, and Appendix B is written by Y. Etanother. Commands \orcid, \email, \address, \fulladdress, \givenname and \surname can be used for contributors in the same way they are used for authors.

\shortauthors In some cases the authors list may be too long for the running head, even if the abbreviated forms are used for each author. In this case it is possible to change the running head by a *redefinition* of the command **\shortauthors**. This redefinition must be done after all \author commands, but before \maketitle:

\renewcommand{\shortauthors}{A.~Smith et al}

\thanks Like amsart (and unlike standard LATEX), aomart allows \thanks only *outside* of commands \title and \author.

\copyrightnote Normally each paper is copyrighted by Department of Mathematics, Princeton University. This is reflected in the footnote on the first page of the article. However, by arrangement with the editors, certain papers may have different copyright. The command \copyrightnote{ $\langle \textit{covariant statement} \rangle$ }, if issued, changes the footnote to the corresponding text, for example:

> \copyrightnote{\textcopyright~2012 by the authors. This paper may be reproduced, in its entirety, for noncommercial purposes.}

Note that if you issue this command, you should explicitly include both the copyright sign and the year unless the paper does not have a copyright, for example:

\copyrightnote{This paper is in the public domain}

abstract The abstract of the paper must be put between \begin{abstract} and \end{abstract}. Unlike the situation in amsart class, abstract may be put after \maketitle.

> A paper may have several abstracts in different languages. This sitation is discussed in Section [2.9.](#page-11-0)

\maketitle The macro \maketitle typesets the top matter. All top matter information should be specified before this command.

#### <span id="page-5-0"></span>2.3.2 Commands for Editors

The commands described in this section should be used by the editors to insert the information about the published paper. They must be put before the \maketitle command.

\keyword The command \keyword adds a keyword to the list of keywords. This command may be repeated, for example

> \keyword{Embedding theorem} \keyword{Relatively hyperbolic group}

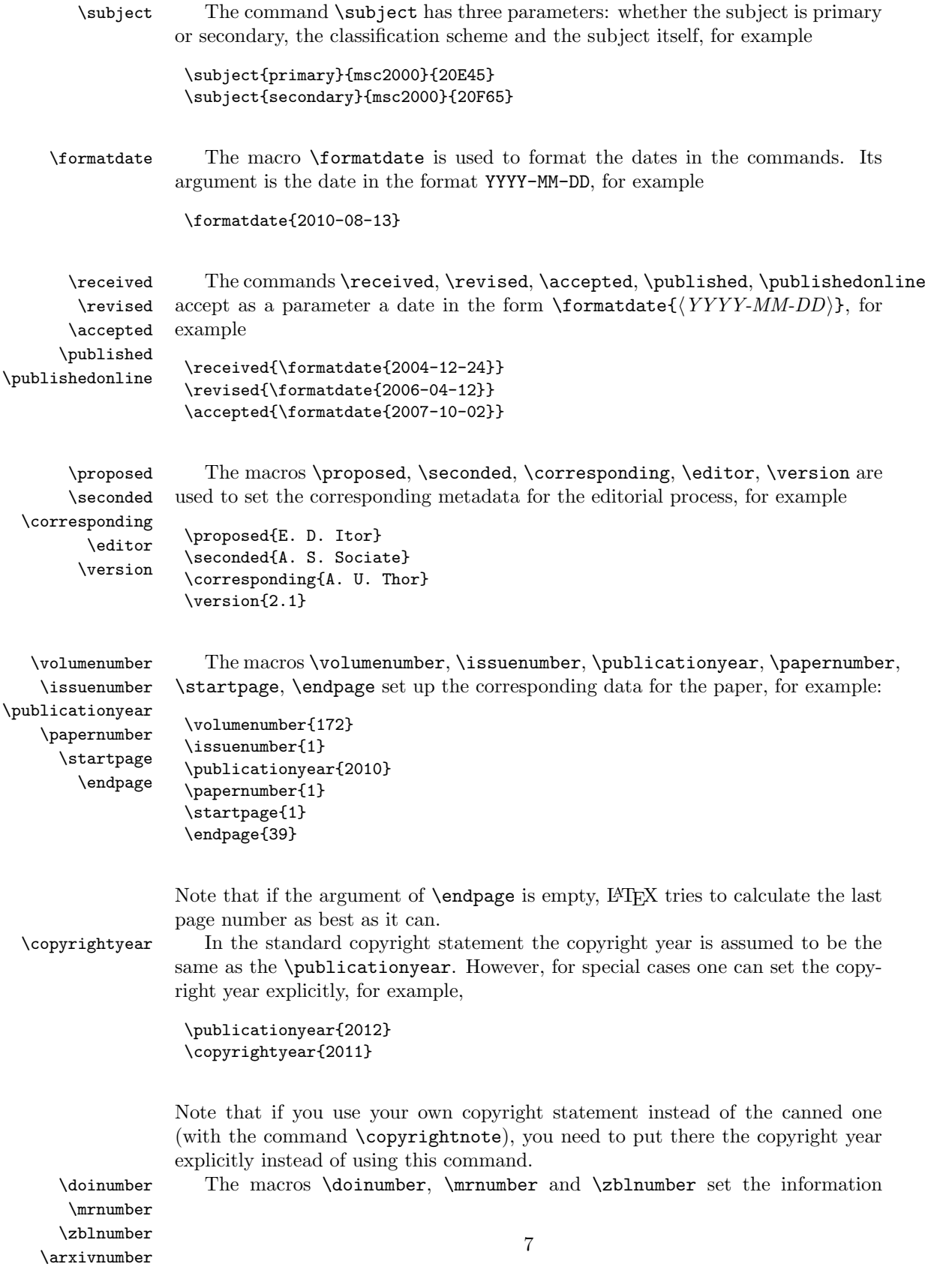

| Code              | Example |
|-------------------|---------|
| \widetilde{AB}    |         |
| \widehat{AB}      | 1 R     |
| \widetriangle{AB} |         |
| \wideparen{AB}    | A R     |
|                   |         |
| \widering{AB}     |         |
| \widebar{AB}      |         |

<span id="page-7-1"></span>Table 1: Wide Mathematical Accents

about paper in four major reference databases: DOI (<http://www.doi.org/>), MathSciNet (<http://www.ams.org/mathscinet/>, Zentralblatt MATH ([http:](http://www.zentralblatt-math.org/zmath/) [//www.zentralblatt-math.org/zmath/](http://www.zentralblatt-math.org/zmath/)) and arXiv (<https://www.arxiv.org>). The use of these macros should be obvious:

```
\doinumber{10.1215/S0012-7094-92-06520-3}
\mrnumber{1154181}
\zblnumber{0774.14039}
\arxivnumber{1234.567890}
```
Note the difference between these commands and the bibliography commands discussed in Section [2.8.](#page-10-0) Commands in this Section set up the data for the current article. Commands in Section [2.8](#page-10-0) set up the data for the articles in the bibliography list.

Normally you should not use \doinumber command, since the class will construct the standard DOI for the paper from the volume, issue and paper information. Use it only if the result is by any reason wrong.

\oldsubsections Starting with version 1.2 we decreased the vertical spacing before \subsection. The command **\oldsubsections** restores the "old" values.

## <span id="page-7-0"></span>2.4 Additional Macros

\widehat \widetriangle

\widebar

\EditorialComment

eqnarray Thee class aomart loads the class amsart. Therefore all familiar amsmath comeqnarray\* mands [\[9\]](#page-31-8) are available. In particular, there are many commands for writing multiline equations (split, align, gather, multline, ...). The environments eqnarray and eqnarray\*, while still avilable, are not recommended and should be avoided if possible.

\widetilde A number of "wide" mathematical accents is available due to the (internally loaded) package yhmath [\[8\]](#page-31-7): \widetilde, \widehat, \widetriangle, \wideparen, \widering, \widebar. See Table [1](#page-7-1) for the example of the usage.

\wideparen \widering The macro \EditorialComment[ $\langle comments \rangle$ ] typesets the comments on the margins in the manuscript mode, for example,

> Erd\"os proved the following theorem.\EditorialComment{A citation is needed}

\pfullref \bfullref \eqfullref \fullpageref

\fullref A set of macros is used to make more convenient clickable references in the on-

8

line versions of papers. The package hyperref [\[4\]](#page-31-3) makes clickable reference numbers in the phrases like

```
...in theorem<sup>~</sup>\ref{thm:Noeter}...
...see equation~\eqref{eq:alpha}...
```
However, it is more convenient for the readers if both the number and the word "theorem" or "equation" were clickable. The macros \\*fullref solve this problem. Each macro has two arguments: the word and the reference, for example

```
...in \fullref{theorem}{thm:Noeter}...
```
The command \pfullref typesets the reference in parentheses. The command \bfullref typesets it in brackets, and the command \eqfullref uses the \eqref command, for example,

```
...see \eqfullref{equation}{eq:alpha}...
```
The similar command \fullpageref is used to make the word "page" clickable, for example,

```
...see \eqfullref{equation}{eq:alpha} on
\fullpageref{eq:alpha}...
```
By default the command adds the word "page" to the text. You can override this choice using the optiomal parameter, e.g.

\fullpageref[The page]{eq:alpha} starts the discussion of...

The Perl script fullref.pl can be used to convert change all references to the \fullref commands. It works in the following way:

perl fullref.pl original.pl > result.pl

The script converts all instances of combinations "word \ref{reference}", "word~\ref{reference}" and "word~\pageref{reference}" to "\fullref{word}{reference}, and similarly for parenthesized references, \eqref commands, and page references. To prevent the converting, just put \ref{reference} or \eqref{reference} inside braces. The "word" here must not start with a backslash (i.e. must not be a macro itself). This prevents disastrous results for phrases like "see~\ref{a}, \ref{b}".

The distribution includes two sample files, aomsample.tex and aomsample1. tex, the latter being obtained from the former by the script fullref.pl.

Note that \autoref command of hyperref provides for another mechanism that achieves the same goal. Unlike \fullref command, the command \autoref tries to figure out the name of the reference from the context. See the manual [\[4\]](#page-31-3) for more information.

#### <span id="page-9-0"></span>2.5 Theorems

\newtheorem You can use the commands of amsthm package [\[12\]](#page-31-11) like \newtheorem{lem}{Lemma} for numbered theorems, or \newtheorem\*{KL}{Klein's Lemma} for unnumbered theorems, or tune the numbering using the optional arguments of these commands.

To provide backward compatibility with some other classes used internally by the Annals of Mathematics, the class provides yet another optional argument for the command \newtheorem, allowing constructions like \newtheorem[\it]{lem}{Lemma}. This optional parameter is not used in our typesetting.

The class provides two theorem styles:

- plain: This is the default theorem style. It is used for Theorem, Lemma, Proposition, Conjecture, Corollary and Claim.
- definition: This style is used for Definition, Remark, Notation, Condition, Example etc.

Note that AMS classes define the third theorem style, remark. In our class remarks are typeset in the definition style. To make the authors' lives easier we define the theorem style remark, which is identical to the theorem style definition.

#### <span id="page-9-1"></span>2.6 Illustrations

The authors can use the graphics, graphicx, PSTricks, pgf/tikz, Metapost or other tools to include illustrations (see [\[13\]](#page-31-12) for a comprehensive discussion of  $\angle M$ FX graphics possibilities).

#### <span id="page-9-2"></span>2.7 Funding

 $\theta$  There is a special command for showing the support for the paper,  $\theta(\text{text})$ { $\sqrt{\text{ggn}t}$ } Normally it prints the name of the sponsor and in parentheses the id of the grant, if it is not empty. However, you can override this using the optional argument of the command. For example, the following text

```
AB is grateful to \funding{NASA}{123GH456}, while MJ was supported
by \funding{NIH}{}. Both authors acknowledge \funding[the generous
help of other agencies]{Department of Defense}{Special project
grant}.
```
will expand to

```
% AB is grateful to NASA (123GH456), while MJ was supported
by NIH. Both authors acknowledge the generous
help of other agencies.
```
The command will save the information about the grants in the form suitable for automatic processing.

#### <span id="page-10-0"></span>2.8 Bibliography

The authors are encouraged to use BibT<sub>EX</sub> for uniform style of bibliography. The distribution includes the BST files aomplain.bst and aomalpha.bst. These files have several additional non-standard fields:

mrnumber: MathSciNet number for the article.

zblnumber: Zentralblatt number for the article.

doi: DOI number for the article.

jfmnumber: JFM number for the article.

arxiv: ArXiv reference for the ArXiv manuscript.

url: If the reference is available online, the corresponding url.

- venue: (for conference entries) The place where the conference took place.
- sortyear: Some entries do not have a year set up (e.g. some unpublished entries. If you have several entries from the same author, some with a year, and some without, you may want to put them in a certain order. The field sortyear overrides year for the sorting purposes.
- titlenote: this field is like note, but is typeset immediately after a title. It should be used for additional information, for example,

```
@Book{Knuth94:TheTeXbook,
author = {Knuth, Donald Ervin},
title = {The \ \text{TeV} book},
publisher = {Addison-Wesley Publishing Company},
year = 1994,series = {Computers \setminus & Typesetting A},address = \{Reading, MA\},\titlenote = {with illustrations by Duane Bibby}
}
```
totalpages: some articles (especially published in an electronic format) do not have start and end page numbers; instead you may put the total number of pages. If both pages and totalpages are present, pages take precedence.

\doi There are several databases routinely used in the science and mathematics com- \mr \zbl \jfm \arxiv munities. Among them are DOI, MathSciNet, Zentralblatt, Jahrbuch Database, ArXiv. Many bibliographies include references to these databases. The commands \doi, \mr, \zbl, \jfm, \arxiv are used to typeset these references. If you use BibTEX, these commands are automatically used for the corresponding fields in your database entries.

## <span id="page-11-0"></span>2.9 Papers in languages other than English

The recommmended way to typeset papers in languages other than English is babel package [\[10\]](#page-31-9). For example, to typeset a paper in French (with an English abstract, see below), one puts in the preamble

```
\usepackage[utf8]{inputenx}
\usepackage[english,frenchb]{babel}
```
Such papers often contain several abstracts: for example, in the language the paper is written and in English. Accordingly, aomart allows several abstracts. Each abstract must be put inside a group with the corresponding language selected using \selectanguage command, for example

```
{\selectlanguage{french}%
  \begin{abstract}
   French abstract
  \end{abstract}}
{\selectlanguage{english}%
  \begin{abstract}
   English abstract
  \end{abstract}}
```
## <span id="page-12-0"></span>3 Implementation

## <span id="page-12-1"></span>3.1 Identification

We start with the declaration who we are. Most .dtx files put driver code in a separate driver file .drv. We roll this code into the main file, and use the pseudo-guard <gobble> for it.

- ⟨class⟩\NeedsTeXFormat{LaTeX2e}
- ⟨∗gobble⟩
- \ProvidesFile{aomart.dtx}
- ⟨/gobble⟩
- ⟨class⟩\ProvidesClass{aomart}
- [2022/04/30 v1.27 Typesetting articles for the Annals of Mathematics] And the driver code:
- ⟨∗gobble⟩
- \documentclass{ltxdoc}
- \usepackage{array,booktabs,amsmath,graphics}
- \let\widebar\overline
- \usepackage{url}
- \usepackage{amsfonts,yhmath}
- \usepackage[breaklinks,colorlinks,linkcolor=black,citecolor=black,
- 14 pagecolor=black,urlcolor=black,hyperindex=false]{hyperref}
- \PageIndex
- \CodelineIndex
- \RecordChanges
- \EnableCrossrefs
- \begin{document}
- 20 \DocInput{aomart.dtx}
- \end{document}
- ⟨/gobble⟩
- ⟨∗class⟩

## <span id="page-12-2"></span>3.2 Options

The size-changing options produce a warning:

```
24 \long\def\aom@size@warning#1{%
                         25 \ClassWarning{aomart}{Size-changing option #1 will not be
                         26 honored}}%
                         27 \DeclareOption{8pt}{\aom@size@warning{\CurrentOption}}%
                         28 \DeclareOption{9pt}{\aom@size@warning{\CurrentOption}}%
                         29 \DeclareOption{10pt}{\aom@size@warning{\CurrentOption}}%
                         30 \DeclareOption{11pt}{\aom@size@warning{\CurrentOption}}%
                         31 \DeclareOption{12pt}{\aom@size@warning{\CurrentOption}}%
\if@aom@manuscript@mode Check whether we are in the manuscript mode
                         32 \newif\if@aom@manuscript@mode
                         33 \@aom@manuscript@modefalse
                         34 \DeclareOption{manuscript}{\@aom@manuscript@modetrue}
    \if@aom@screen@mode Check whether we are in the screen mode
                         35 \newif\if@aom@screen@mode
                         36 \@aom@screen@modefalse
                         37 \DeclareOption{screen}{\@aom@screen@modetrue}
```

```
\if@aom@olddoi DOI processing is different in the "old" and new mode.
                     38 \newif\if@aom@olddoi
                     39 \@aom@olddoifalse
                     40 \DeclareOption{olddoi}{\@aom@olddoitrue}
  \if@aom@doiMMXVI DOI processing is different in the 2016 and new mode
                     41 \newif\if@aom@doiMMXVI
                     42 \@aom@doiMMXVIfalse
                     43 \DeclareOption{doi2016}{\@aom@doiMMXVItrue}
\if@aom@oldkeywords Keywords processing is different in the "old" and new mode.
                     44 \newif\if@aom@oldkeywords
                     45 \@aom@oldkeywordsfalse
                     46 \DeclareOption{oldkeywords}{\@aom@oldkeywordstrue}
\if@aom@printscheme
                     47 \newif\if@aom@printscheme
                     48 \@aom@printschemefalse
                     49 \DeclareOption{printscheme}{\@aom@printschemetrue}
                        All other options are passed to amsart:
                     50 \DeclareOption*{\PassOptionsToClass{\CurrentOption}{amsart}}
                        Now we read the configuration file
                     51 \InputIfFileExists{aomart.cfg}{%
                     52 \ClassInfo{aomart}{%
                     53 Loading configuration file aomart.cfg}}{%
                     54 \ClassInfo{aomart}{%
                     55 Configuration file aomart.cfg is not found}}
                     And process the options:
                     56 \ProcessOptions\relax
```
#### <span id="page-13-0"></span>3.3 Loading Class and Packages

```
We start with the base class
57 \LoadClass[11pt]{amsart}
   A bunch of packages:
58 \RequirePackage{fancyhdr, lastpage, ifpdf}
59 \RequirePackage[breaklinks,colorlinks]{hyperref}
60 \if@aom@screen@mode
61 \hypersetup{linkcolor=blue,citecolor=blue,
62 urlcolor=blue}%
63 \else\if@aom@manuscript@mode
64 \hypersetup{linkcolor=blue,citecolor=blue,
65 urlcolor=blue}%
66 \else
67 \hypersetup{linkcolor=black,citecolor=black,
68 urlcolor=black}%
69 \fi\fi
70 \urlstyle{rm}
   Amsart has \collect@body macro. However, we want the \long version, so
```

```
we use environ
```

```
71 \RequirePackage{environ}
```
#### <span id="page-14-0"></span>3.4 Internationalization

There are some papers published in languages other than English. The Babel is expected to be used for them. Here we add some macros extending captions for these languages.

First, let us define English defaults:

\@aom@by This is just "By" in English:

72 \def\@aom@by{By}

\@aom@and This is "and" in English:

73 \def\@aom@and{and}

Now we can define internationalization:

74 \AtBeginDocument{\@ifpackageloaded{babel}{%

```
75 \addto\captionsfrench{\def\@aom@by{Par}\def\@aom@and{et}}%
```

```
76 \addto\captionsgerman{\def\@aom@by{Von}\def\@aom@and{und}}%
```
77 \addto\captionsenglish{\def\@aom@by{By}\def\@aom@and{and}}}{}}

#### <span id="page-14-1"></span>3.5 Fonts

We use yhmath for large symbols:

78 \RequirePackage{yhmath}

```
Since version 1.2 ymath no longer makes its large symbols default. We override
this
```

```
79 \DeclareSymbolFont{largesymbols}{OMX}{yhex}{m}{n}
```
\widehat The way \widehat and \widetilde are implemented in ymath is buggy, see \widetilde [https://www.reddit.com/r/LaTeX/comments/2j7mtn/usepackageamsmath\\_vs\\_](https://www.reddit.com/r/LaTeX/comments/2j7mtn/usepackageamsmath_vs_usepackageyhmath_and_the/) [usepackageyhmath\\_and\\_the/](https://www.reddit.com/r/LaTeX/comments/2j7mtn/usepackageamsmath_vs_usepackageyhmath_and_the/). We use AMS definitions instead

```
80 \xdef\widehat#1{\noexpand\@mathmeasure\z@\textstyle{#1}%
```
- 81 \noexpand\ifdim\noexpand\wd\z@>\tw@ em%
- 82 \mathaccent"0\hexnumber@\symAMSb 5B{#1}%
- 83 \noexpand\else\mathaccent"0362{#1}\noexpand\fi}
- 84 \xdef\widetilde#1{\noexpand\@mathmeasure\z@\textstyle{#1}%
- 85 \noexpand\ifdim\noexpand\wd\z@>\tw@ em%
- 86 \mathaccent"0\hexnumber@\symAMSb 5D{#1}%
- 87 \noexpand\else\mathaccent"0365{#1}\noexpand\fi}

We need cmtiup package, but we may find out it is not installed.

```
88 \IfFileExists{cmtiup.sty}{%
```

```
89 \RequirePackage{cmtiup}}{%
```

```
90 \ClassWarning{aomart}{The package mdputu is not found.\MessageBreak
```
91 You need this package to get italics with upright digits!}}

\specialdigits A legacy macro. We do not need it anymore.

```
92 \def\specialdigits{}%
93 \let\sishape=\itshape
94 \let\textsi=\textit
```
The amsart class defines several options for different font sizes (10pt, 11pt, etc). We have just one design size for the articles.

```
\@typesizes The font information in amsart is stored in \@typesizes macro. It has 11 type-
            sizes: 5 below and 5 above \normalsize.
            95 \def\@typesizes{%
            96 \or{\@vipt}{9}\or{\@viipt}{9}\or{\@viiipt}{9}\or{\@ixpt}{12}%
            97 \or{\@xpt}{13}%
            98 \or{\@xipt}{14}% normalsize
            99 \or{\@xiipt}{15}\or{13}{17}\or{\@xviipt}{20}%
            100 \or{19}{23.2}\or{22}{27.8}}%
            101 \normalsize \linespacing=\baselineskip
```
\widebar The functionality of \widebar coincides with that of amsmath \overline: 102 \let\widebar\overline

## <span id="page-15-0"></span>3.6 Page Dimensions and Paragraphing

```
\textwidth
These are from the old aomamlt2e:
      \textheight 103 \setlength{\textwidth}{31pc}
                  104 \setlength{\textheight}{48pc}
  \evensidemargin
The margins:
   \oddsidemargin
105 \oddsidemargin=.65in
                  106 \evensidemargin=.65in
         \footins
Some skips from aomamlt2e:
         \topskip 107\setlength{\topskip}{12pt}
\abovedisplayskip 108\setlength{\abovedisplayskip}{6.95pt plus3.5pt minus 3pt}
\belowdisplayskip 109\setlength{\belowdisplayskip}{6.95pt plus4.5pt minus 3pt}
                  110 \setlength{\skip\footins}{20pt}
                  111 \setlength{\dimen\footins}{3in}
       \footskip Some space for footnotes:
                  112 \setlength\footskip{30pt}
         \parskip
Paragraph shape:
       \parindent 113 \setlength{\parindent}{22pt}
                  114 \setlength{\parskip}{\z@}
    \widowpenalty
We suppress widows and clubs:
     \clubpenalty 115 \widowpenalty=10000
                  116 \clubpenalty=10000
                   3.7 Headers
         \headsep Separation between the header and the body
                  117 \setlength{\headsep}{14pt}
```
<span id="page-15-1"></span>\headrulewidth We do not want decorative rules in the journal: \footrulewidth 118 \renewcommand{\headrulewidth}{0pt} 119 \renewcommand{\footrulewidth}{0pt}

\@aom@linecount This is the box displayed in the manuscript mode

```
120 \if@aom@manuscript@mode
121 \newsavebox{\@aom@linecount}
```

```
122 \savebox{\@aom@linecount}[4em][t]{\parbox[t]{4em}{%
```

```
123 \@tempcnta\@ne\relax
```

```
124 \loop{\underline{\scriptsize\the\@tempcnta}}\\
```

```
125 \advance\@tempcnta by \@ne\ifnum\@tempcnta<43\repeat}}
126 \fi
```
It is easy to set up headers with fancyhdr:

```
127 \pagestyle{fancy}
128 \fancyhead{}
129 \fancyfoot{}
130 \fancyhead[CO]{\scriptsize\shorttitle}
131 \fancyhead[RO,LE]{\footnotesize\thepage}
132 \if@aom@manuscript@mode
133 \fancyhead[LE]{\footnotesize\thepage\begin{picture}(0,0)%
134 \put(-26,-25){\usebox{\@aom@linecount}}%
135 \end{picture}}
136 \fancyhead[LO]{\begin{picture}(0,0)%
137 \put(-21,-25){\usebox{\@aom@linecount}}%
138 \end{picture}}
139 \fancyfoot[C]{\scriptsize Proof: page numbers may be temporary}
140 \overline{140}141 \fancyhead[CE]{\scriptsize\MakeUppercase\shortauthors}
```
The first page has the special headers. The style firstpage is invoked by amsart; here we just redefine it.

```
142 \fancypagestyle{firstpage}{%
143 \fancyhf{}%
144 \if@aom@manuscript@mode
145 \lhead{\begin{picture}(0,0)%
146 \put(-21,-25){\usebox{\@aom@linecount}}%
147 \end{picture}}
148 \fi
149 \chead{\scriptsize%
150 \href{\@annalsurl}{Annals of Mathematics} \textbf{\currentvolume}
151 (\currentyear),
```
We always print the starting page. However, we print the last page only if it does not coincide with the first page. There are two cases here: first, the last page may still be \pageref{LastPage}. In this case we need to extract the numerical value of the counter—note that hyperref is in action! Second, we could redefine the last page, and it is no longer \pageref{LastPage}. In this case we need to compare the value with the first page.

```
152 \start@page%
153 \def\tempa{\pageref{LastPage}}%
154 \edef\tempb{\start@page}%
155 \ifx\tempa\end@page
156 \edef\tempa{\HyPsd@@@pageref{LastPage}}%
157 \else
158 \edef\tempa{\end@page}%
159 \quad \text{If}160 \ifx\tempa\tempb\else--\end@page\fi\\
```

```
161 \ifx\@doinumber\@empty\else
```

```
162 \edef\@doinumber{\@doinumber}%
163 \expandafter\doi\expandafter{\@doinumber}\fi}%
```

```
164 \cfoot{\footnotesize\thepage}}%
```
\annalsurl The command to set up the URL of the journal \def\annalsurl#1{\gdef\@annalsurl{#1}} \annalsurl{http://annals.math.princeton.edu/about}

## <span id="page-17-0"></span>3.8 Top Matter Macros

We make these macros allowed only in the preamble:

```
167 \@onlypreamble{\title}
168 \@onlypreamble{\author}
169 \@onlypreamble{\contrib}
170 \@onlypreamble{\email}
171 \@onlypreamble{\address}
172 \@onlypreamble{\curraddr}
173 \@onlypreamble{\urladdr}
174 \@onlypreamble{\orcid}
175 \@onlypreamble{\givenname}
176 \@onlypreamble{\fulladdress}
177 \@onlypreamble{\surname}
178 \@onlypreamble{\thanks}
179 \@onlypreamble{\keyword}
180 \@onlypreamble{\subject}
181 \@onlypreamble{\received}
182 \@onlypreamble{\revised}
183 \@onlypreamble{\accepted}
184 \@onlypreamble{\published}
185 \@onlypreamble{\publishedonline}
186 \@onlypreamble{\proposed}
187 \@onlypreamble{\seconded}
188 \@onlypreamble{\corresponding}
189 \@onlypreamble{\editor}
190 \@onlypreamble{\version}
191 \@onlypreamble{\volumenumber}
192 \@onlypreamble{\issuenumber}
193 \@onlypreamble{\publicationyear}
194 \@onlypreamble{\copyrightnote}
195 \@onlypreamble{\copyrighyear}
196 \@onlypreamble{\papernumber}
197 \@onlypreamble{\startpage}
198 \@onlypreamble{\endpage}
199 \@onlypreamble{\doinumber}
200 \@onlypreamble{\mrnumber}
201 \@onlypreamble{\zblnumber}
202 \@onlypreamble{\arxivnumber}
```
Most top matter macros are defined in amsart. Here we just add some new macros and redefine some.

\fulladdress We store the information to output it later in the rpi file \givenname 203 \def\@names{} \surname

```
204 \def\givenname#1{\g@addto@macro\@names{givenname=#1;}}
                             205 \def\surname#1{\g@addto@macro\@names{surname=#1;}}
                             206 \def\fulladdress#1{\g@addto@macro\@names{fulladdress=#1;}}
                    \author We add mangling of \@names to the amsart macro
                             207 \renewcommand{\author}[2][]{%
                             208 \ifx\@empty\authors
                             209 \gdef\authors{#2}%
                            210 \g@addto@macro\@names{author=#2;}%
                            211 \else
                            212 \g@addto@macro\authors{\and#2}%
                            213 \g@addto@macro\@names{\and author=#2;}%
                            214 \g@addto@macro\addresses{\author{}}%
                            215 \overline{15}216 \@ifnotempty{#1}{%
                            217 \ifx\@empty\shortauthors
                            218 \gdef\shortauthors{#1}%
                            219 \else
                            220 \g@addto@macro\shortauthors{\and#1}%
                            221 \fi
                            222 }%
                             223 }
                             224 \edef\author{\@nx\@dblarg
                             225 \@xp\@nx\csname\string\author\endcsname}
      \@currentcontribution The current contribution
                             226 \def\@currentcontribution{}
      \@currentcontributors The current contributors with the same contribution
                             227 \def\@currentcontributors{}
                  \contribs All contributors to the paper
                             228 \def\contribs{}
      \if@startcontribgroup A switch whether the new group is started
                             229 \newif\if@startcontribgroup
                             230 \@startcontribgroupfalse
\@processcurrentcontribgroup Add current contributors to \contributors
                             231 \def\@processcurrentcontribgroup{%
                             232 \ifx\@currentcontributors\@empty\else
                             233 \def\@@and{{\upshape \@aom@and}}%
                             234 \author@andify\@currentcontributors
                             235 \ifx\contribs\@empty\else
                             236 \g@addto@macro\contribs{\and}%
                             237 \fi
                             238 \expandafter\g@addto@macro\expandafter\contribs
                             239 \expandafter{\@currentcontribution}%
                             240 \g@addto@macro\contribs{\space}%
                             241 \expandafter\g@addto@macro\expandafter\contribs
                             242 \expandafter{\@currentcontributors}%
                             243 \ifmmode \overline{243} \else \fi
                            244 }
```
\contrib The processing of contributors. Contributors are separated into groups with the same contribution. Within the group one can omit the contribution.

```
245 \renewcommand{\contrib}[2][]{%
         246 \def\@tempa{#1}%
        247 \@startcontribgrouptrue
        248 \ifx\@tempa\@empty\relax
         249 \ifx\@currentcontribution\@empty\relax
         250 \ClassError{aomart}{You must define contribution for
         251 contributors}{The first \contrib command must have the
         252 optional argument indicating the contribution}%
         253 \else
         254 \@startcontribgroupfalse
         255 \overrightarrow{f}256 \fi
        257 \ifx\@currentcontribution\@tempa\relax
         258 \@startcontribgroupfalse
        259 \setminusfi
        260 \if@startcontribgroup
        261 \@processcurrentcontribgroup
         262 \gdef\@currentcontribution{#1}%
         263 \gdef\@currentcontributors{#2}%
         264 \else
         265 \g@addto@macro\@currentcontributors{\and#2}%
         266 \overline{\text{fi}}267 \g@addto@macro\@names{\and contributor=#2;}%
        268 \g@addto@macro\@names{role=}%
        269 \expandafter\g@addto@macro\expandafter%
        270 \@names\expandafter{\@currentcontribution}%
         271 \g@addto@macro\@names{;}%
         272 }
  \email We change amsart macro to output metadata
         273 \renewcommand{\email}[2][]{%
        274 \g@addto@macro\addresses{\email{#1}{#2}}%
         275 \g@addto@macro\@names{email=#2;}%
         276 }
\urladdr We change amsart macro to output metadata
         277 \renewcommand{\urladdr}[2][]{%
         278 \g@addto@macro\addresses{\urladdr{#1}{#2}}%
         279 \g@addto@macro\@names{urladdr=#2;}%
         280 }
  \orcid Orcid also outputs metadata
         281 \newcommand{\orcid}[2][]{%
         282 \g@addto@macro\addresses{\orcid{#1}{#2}}%
         283 \g@addto@macro\@names{orcid=#2;}%
        284 }
\keyword Actually amsart has \kewords macro. It redefines \@keywords. Our macro adds
         to the stack instead.
         285 \def\keyword#1{\ifx\@keywords\@empty\gdef\@keywords{#1}\else
         286 \g@addto@macro\@keywords{, #1}\fi}
```

```
\subject Subjects.
                 287 \let\@primarysubjects\@empty
                 288 \let\@secondarysubjects\@empty
                 289 \let\@primaryscheme\@empty
                 290 \let\@secondaryschme\@empty
                 291 \def\subject#1#2#3{%
                 292 \expandafter\ifx\csname @#1subjects\endcsname\@empty\relax
                 293 \expandafter\gdef\csname @#1subjects\endcsname{#3}%
                 294 \else
                 295 \expandafter\g@addto@macro\csname @#1subjects\endcsname{, #3}%
                 296 \setminusfi
                 297 \if@aom@printscheme
                 298 \expandafter\g@addto@macro\csname @#1subjects\endcsname{%
                 299 *(12) \frac{1}{6}300 \fi}
     \formatdate This just sends the date to the special macro \@formatdate
                 301 \def\formatdate#1{\@formatdate#1\@endformatdate}
    \@formatdate This macro takes date in the form YYYY-MM-DD and properly formats it. Note
                  how we delete the leading zero in dates like April 02.
                 302 \def\@formatdate#1-#2-#3\@endformatdate{%
                 303 \@tempcnta=#3\relax
                 304 \ifcase#2\or
                 305 January\or February\or March\or April\or May\or June\or
                 306 July\or August\or September\or October\or November\or December\fi
                 307 \space\the\@tempcnta,\space#1}
       \received
The following macros add stuff to the footnotes material:
        \revised
308 \def\received#1{\def\@received{#1}}
       \accepted
309 \let\@received\@empty
      \published
310 \def\revised#1{\def\@revised{#1}}
\publishedonline
311 \let\@revised\@empty
                 312 \def\accepted#1{\def\@accepted{#1}}
                 313 \let\@accepted\@empty
                 314 \def\published#1{\def\@published{#1}}
                 315 \let\@published\@empty
                 316 \def\publishedonline#1{\def\@publishedonline{#1}}
                 317 \let\@publishedonline\@empty
                     The next macros mimic the functionality of amsart \issueinfo command.
                  Note that \issueinfo still works.
   \volumenumber This sets the volume of the paper
                 318 \def\volumenumber#1{\def\currentvolume{#1}}
    \issuenumber This sets the issue of the paper:
                 319 \def\issuenumber#1{\def\currentissue{#1}}
\publicationyear This sets the year of the paper
                 320 \def\publicationyear#1{\def\currentyear{#1}}
```

```
\papernumber This is absent from the \issueinfo.
                 321 \def\papernumber#1{\def\currentpaper{#1}}
                 322 \papernumber{0000}
      \startpage This defines the starting page of the paper. We have some nice features to set up
                  roman page numbers for editorial stuff—probably not needed for this journal at
                  this time. . .
                 323 \def\startpage#1{\pagenumbering{arabic}\setcounter{page}{#1}%
                 324 \def\start@page{#1}%
                 325 \ifnum\c@page<\z@ \pagenumbering{roman}\setcounter{page}{-#1}%
                 326 \def\start@page{\romannumeral#1}%
                 327 \fi}
        \endpage This macro again has a twist in it: if the argument is not set, it calculates the last
                  page number itself.
                 328 \def\endpage#1{\def\@tempa{#1}%
                 329 \ifx\@tempa\@empty\def\end@page{\pageref{LastPage}}%
                 330 \else\def\end@page{#1}\fi}
       \pagespan This macro is different from the one provided by amsart because we want to have
                  the option of automatic calculation of the last page number.
                  331 \def\pagespan#1#2{\startpage{#1}\endpage{#2}}
                 332 \pagespan{1}{}
\g@addto@abstract Syntactic sugar around \g@addto@macro
                  333 \def\g@addto@abstract#1{\g@addto@macro{\@aom@abstract}{#1}}
   \@getabstract Amsart typesets the abstract in a box. We preserve this peculuarity, but we need
                  to put abstract in a macro to output in the rpi file.
                 334 \long\def\@aom@abstract{}
                 335 \long\def\@getabstract#1{%
                 336 \bgroup
                 337 \ifx\languagename\undefined
                 338 \def\languagename{english}%
                 339 \fi
                 340 \g@addto@abstract{<begin abstract }%
                 341 \expandafter\g@addto@abstract\expandafter{\languagename>}%
                 342 \g@addto@macro\@aom@abstract{#1}%
                 343 \g@addto@abstract{<end abstract }%
                 344 \expandafter\g@addto@abstract\expandafter{\languagename>}%
                 345 \egroup
                 346 \ifx\maketitle\relax
                 347 \ClassWarning{aomart}{Abstract should precede
                 348 \protect\maketitle\space in AMS derived classes}%
                 349 \fi
                 350 \global\setbox\abstractbox=\vtop\bgroup%
                 351 \box\abstractbox
                 352 \vglue1pc%
                 353 {\centering\normalfont\normalsize\bfseries\abstractname\par\vglue1pc}%
                 354 \list{}{\labelwidth\z@%
                 355 \leftmargin3pc \rightmargin\leftmargin%
                 356 \listparindent\normalparindent \itemindent\normalparindent%
                 357 \parsep\z@ \@plus\p@%
```
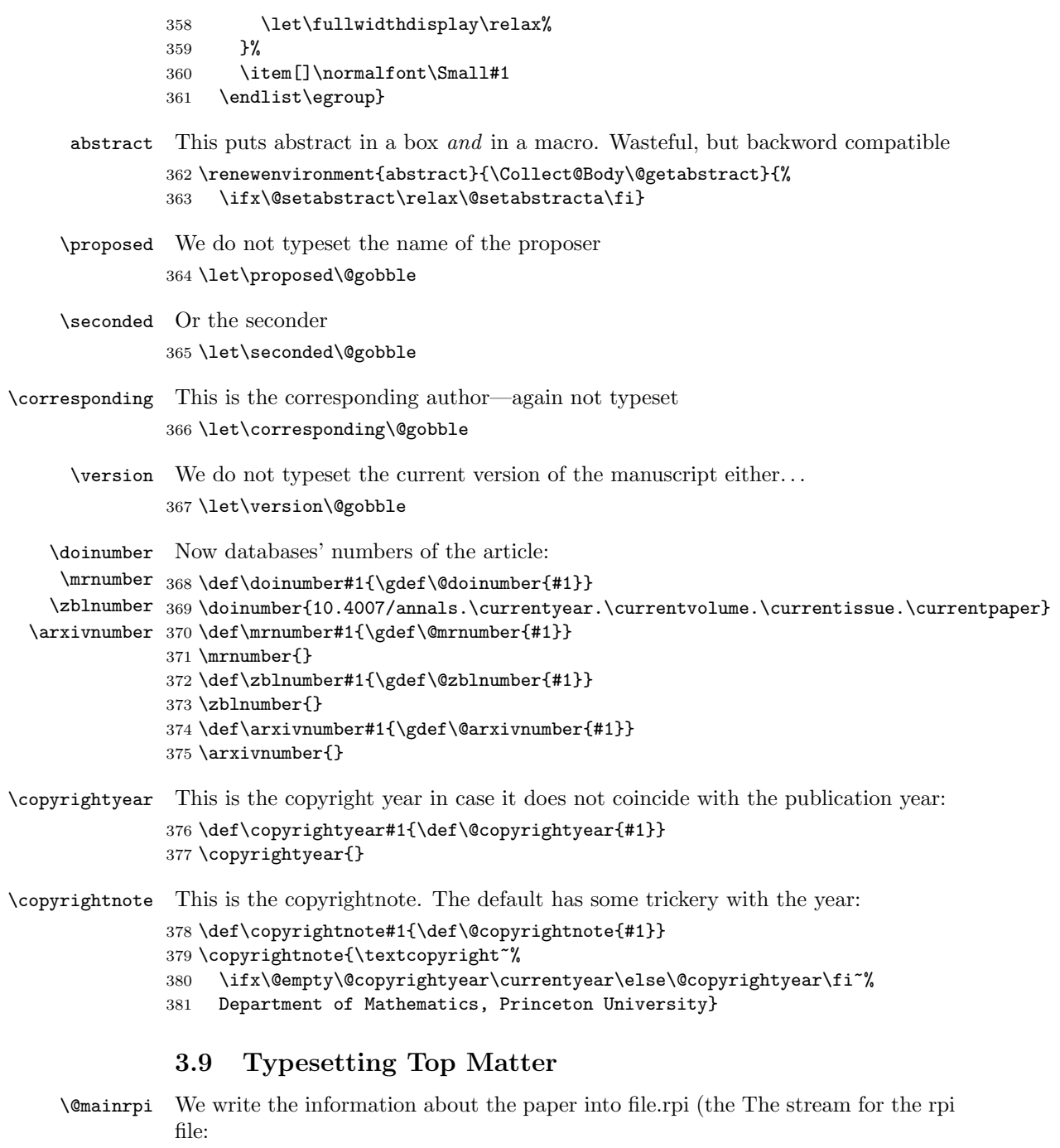

<span id="page-22-0"></span>\newwrite\@mainrpi

\aom@write@paper@info This writes the information about the paper into the file jobname.rpi. Note that hyperref makes our life a little bit more complex

## \def\aom@write@paper@info{%

- \bgroup
- \if@filesw

```
386 \openout\@mainrpi\jobname.rpi%
387 \def\and{\string\and\space}%
388 \ifx\r@LastPage\@undefined
389 \edef\@tempa{\start@page}%
390 \else
391 \def\@tempc##1##2##3##4##5{##2}%
392 \edef\@tempa{\expandafter\@tempc\r@LastPage}%
303 \sqrt{f}394 \ifx\languagename\undefined
395 \def\languagename{english}%
306 \quad \text{If} \quad397 \protected@write\@mainrpi{}%
398 {\@percentchar authors=\authors}%
399 \protected@write\@mainrpi{}%
400 {\@percentchar authors.information={\@names}}%
401 \protected@write\@mainrpi{}%
402 {\@percentchar title=\@title}%
403 \protected@write\@mainrpi{}%
404 {\@percentchar year=\currentyear}%
405 \protected@write\@mainrpi{}%
406 {\@percentchar volume=\currentvolume}%
407 \protected@write\@mainrpi{}%
408 {\@percentchar issue=\currentissue}%
409 \protected@write\@mainrpi{}%
410 {\@percentchar paper=\currentpaper}%
411 \protected@write\@mainrpi{}%
412 {\@percentchar startpage=\start@page}%
413 \protected@write\@mainrpi{}%
414 {\@percentchar endpage=\@tempa}%
415 \protected@write\@mainrpi{}%
416 {\@percentchar doi=\@doinumber}%
417 \ifx\@zblnumber\@empty\else
418 \protected@write\@mainrpi{}%
419 {\@percentchar zbl=\@zblnumber}%
420 \fi
421 \ifx\@mrnumber\@empty\else
422 \protected@write\@mainrpi{}%
423 {\@percentchar mr=\@mrnumber}%
424 \fi
425 \ifx\@arxivnumber\@empty\else
426 \protected@write\@mainrpi{}%
427 {\@percentchar arxiv=\@arxivnumber}%
428 \fi
429 \protected@write\@mainrpi{}%
430 {\@percentchar subjects=Primary \@primarysubjects; Secondary:
431 \@secondarysubjects}%
432 \protected@write\@mainrpi{}%
433 {\@percentchar keywords=\@keywords}%
434 \protected@write\@mainrpi{}%
435 {\@percentchar abstract=\@aom@abstract}%
436 \protected@write\@mainrpi{}%
437 {\@percentchar articlelanguage=\languagename}%
438 \AtEndDocument{\closeout\@mainrpi}%
439 \fi
```
\egroup}

\@maketitle@hook We add writing the information to the hook:

\def\@maketitle@hook{\aom@write@paper@info\global\let\@maketitle@hook\@empty}

\@settitle We do not uppercase title. Also, we use this occasion to set PDF information:

\def\@settitle{\begin{center}%

- \baselineskip20\p@\relax \bfseries\LARGE \@title \ifpdf \hypersetup{pdftitle=\@title}% \fi \end{center}% }
- \@setauthors Now we typeset authors according to our specs. Again, we use this occasion to set some PDF information:

 \def\@setauthors{% \ifx\authors\@empty\relax\else \begingroup \def\thanks{\protect\thanks@warning}% \trivlist \centering\footnotesize \@topsep30\p@\relax \advance\@topsep by -\baselineskip \item\relax \def\@@and{{\upshape \@aom@and}}% \author@andify\authors \ifpdf \hypersetup{pdfauthor=\authors}% \fi 464 \def\\{\protect\linebreak}% 465 \small \@aom@by{} \scshape\authors% \@processcurrentcontribgroup \ifx\@empty\contribs \else 469 ,\penalty-3 \space \@setcontribs  $470 \quad \text{If}$  \endtrivlist \endgroup \fi}

\@setcontribs Contributors are set up in the same way as authors:

```
474 \def\@setcontribs{%
475 \def\@@and{{\upshape \@aom@and}}%
476 \author@andify\contribs
477 \contribs
478 }
```
\@adminfootnotes We do not typeset keywords, so we change the definition:

 \def\@adminfootnotes{% \let\@makefnmark\relax \let\@thefnmark\relax \ifx\@empty\@date\else \@footnotetext{\@setdate}\fi

```
482 \ifx\@empty\@subjclass\else \@footnotetext{\@setsubjclass}\fi
             483 \ifx\@empty\@keywords\else\@setkeywords\fi
             484 \ifx\@empty\@primarysubjects
             485 \ifx\@empty\@secondarysubjects
             486 \else\@setsubjects\fi
             487 \else\@setsubjects\fi
             488 \ifx\@empty\thankses\else \@footnotetext{%
             489 \def\par{\let\par\@par}\@setthanks}%
             490 \fi
             491 \ifx\@empty\@copyrightnote\else \@footnotetext{%
             492 \def\par{\let\par\@par}\@copyrightnote\@addpunct.}%
             493 \setminusfi
             494 }
\@setkeywords Typesetting keywords
             495 \def\@setkeywords{%
             496 \ifpdf
             497 \hypersetup{pdfkeywords=\@keywords}%
             498 \setminusfi
             499 \if@aom@oldkeywords\else
             500 \@footnotetext{Keywords: \@keywords}%
             501 \setminusfi
             502 }
\@setsubjects Setting subjects
             503 \def\@setsubjects{%
             504 \let\@subjects\@empty
             505 \ifx\@primarysubjects\@empty\else
             506 \edef\@subjects{Primary:~\@primarysubjects}%
             507 \fi
             508 \ifx\@secondarysubjects\@empty\else
             509 \ifx\@primarysubjects\@empty
             510 \edef\@subjects{Secondary:~\@secondarysubjects}%
             511 \else
             512 \edef\@subjects{\@subjects; Secondary:~\@secondarysubjects}%
             513 \setminusfi
             514 \fi
             515 \ifpdf
```

```
516 \hypersetup{pdfsubject=\@subjects}%
517 \fi
518 \if@aom@oldkeywords\else
519 \@footnotetext{AMS Classification:~\@subjects.}%
520 \fi
```

```
521 }
```

```
\@@and We want "and" in the footers to be lowercase. Since there is some uppercase
        involved, we protect it:
```

```
522 \def\@@and{\MakeLowercase{\@aom@and}}
```
## <span id="page-25-0"></span>3.10 Typesetting End Matter

End matter is typeset at the end of the paper.

```
\enddoc@text This is the main macro for typesetting endmatter.
                    523 \def\enddoc@text{%
                    524 \ifx\@empty\@translators \else\@settranslators\fi
                    525 \ifx\@empty\@received \else\@setreceived\fi
                    526 \ifx\@empty\@revised \else\@setrevised\fi
                    527 \ifx\@empty\addresses \else\@setaddresses\fi}
      \@setreceived
A bunch of macros for setting centered dates
       \@setrevised
528 \def\@setreceived{{\centering(Received: \@received)\par}}
      \@setaccepted
529 \def\@setrevised{{\centering(Revised: \@revised)\par}}
     \@setpublished
530 \def\@setaccepted{{\centering(Accepted: \@accepted)\par}}
\@setpublishedonline
531 \def\@setpublished{{\centering(Published: \@published)\par}}
                    532 \def\@setpublishedonline{{\centering(Published online: \@publishedonline)\par}}
     \emailaddrname We do not want the word "address" here:
                    533 \def\emailaddrname{{\itshape E-mail}}
     \@setaddresses The difference between our definition and the one in amsart is that we want the
                     e-mail and URL to be clickable
                    534 \def\@setaddresses{\par
                    535 \nobreak \begingroup
                    536 \footnotesize
                    537 \def\author##1{\nobreak\addvspace\bigskipamount}%
                    538 \def\\{\unskip, \ignorespaces}%
                    539 \interlinepenalty\@M
                    540 \def\address##1##2{\begingroup
                    541 \par\addvspace\bigskipamount\indent
                    542 \@ifnotempty{##1}{(\ignorespaces##1\unskip) }%
                    543 {\scshape\ignorespaces##2}\par\endgroup}%
                    544 \def\curraddr##1##2{\begingroup
                    545 \@ifnotempty{##2}{\nobreak\indent\curraddrname
                    546 \@ifnotempty{##1}{, \ignorespaces\scshape##1\unskip}\hskip0.2em:\space
                    547 \scshape##2\par}\endgroup}%
                    548 \def\email##1##2{\begingroup
                    549 \@ifnotempty{##2}{\nobreak\indent\emailaddrname
                    550 \@ifnotempty{##1}{, \ignorespaces##1\unskip}\hskip0.2em:\space
                    551 \href{mailto:##2}{\nolinkurl{##2}}\par}\endgroup}%
                    552 \def\urladdr##1##2{\begingroup
                    553 \@ifnotempty{##2}{\nobreak\indent
                    554 \@ifnotempty{##1}{, \ignorespaces##1\unskip}%
                    555 \url{#42}\par} \end{group}556 \def\orcid##1##2{\begingroup
                    557 \@ifnotempty{##2}{\nobreak\indent
                    558 \@ifnotempty{##1}{, \ignorespaces##1\unskip}%
                    559 ORCID: ##2\par}\endgroup}%
                    560 \addresses
                    561 \endgroup
                    562 }
```
## <span id="page-26-0"></span>3.11 Sectioning

\contentsnamefont This is the font for the word "Contents":

\renewcommand\contentsnamefont{\bfseries}

```
\section We want our sections to be centered and bold:
                564 \def\section{\@startsection{section}{1}%<br>565 \z@{.7\linespacing\@plus\linespacing}{
                     \z@{.7\linespacing\@plus\linespacing}{.5\linespacing}%
                566 {\normalfont\bfseries\centering}}
    \subsection We want our subsections to be indented and italic:
                567 \def\subsection{\@startsection{subsection}{2}%
                568 {\parindent}{.5\linespacing}{-.5em}%
                569 {\normalfont\itshape}}
\oldsubsections This macro restores the values for \subsection spacing prior to v1.1.
                570 \def\oldsubsections{%
                571 \gdef\subsection{\@startsection{subsection}{2}%
                572 {\parindent}{.5\linespacing\@plus.7\linespacing}{-.5em}%
                573 {\normalfont\itshape}}}
 \subsubsection Subsubsections are formatted exactly like subsections:
                574 \def\subsubsection{\@startsection{subsubsection}{3}%
                575 {\parindent}{.5\linespacing}{-.5em}%
                576 {\normalfont\itshape}}
  \Hy@AlphNoErr The newer (circa 2012) hyperref defines this command. However, older versions
                 do not. Here we provide it:
                577 \providecommand\Hy@AlphNoErr[1]{%
                578 \ifnum\value{#1}>26 %
                579 Alph\number\value{#1}%
                580 \else
                581 \ifnum\value{#1}<1 %
                582 Alph\number\value{#1}%
                583 \else
                584 \Alph{#1}%
                585 \fi
                586 \fi
                587 }%
      \appendix We redefine appendix to ensure the letter in section number is always upright:
                588 \def\appendix{\par\c@section\z@ \c@subsection\z@
                589 \gdef\theHsection{\Hy@AlphNoErr{section}}%
```
\let\sectionname\appendixname

```
591 \def\thesection{{\upshape\@Alph\c@section}}}
```
#### <span id="page-27-0"></span>3.12 Figures and Tables

```
\@captionheadfont This is the font for the words "Figure" or "Table" in captions. Unlike amsmath
                   with is small caps, we want just plain Roman font:
```
\def\@captionheadfont{\normalfont}

## <span id="page-27-1"></span>3.13 Theorems

Here we redefine three main style of amsart. Here are the arguments of \newtheoremstyle from [\[3\]](#page-31-2):

```
#1
\newtheoremstyle{NAME}%
   #2 #3 #4
 {ABOVESPACE}{BELOWSPACE}{BODYFONT}%
   #5 #6 #7 #8
 {INDENT}{HEADFONT}{HEADPUNCT}{HEADSPACE}%
   #9
 {CUSTOM-HEAD-SPEC}
```
In the plain style the name ("theorem") is in small caps, the number is in normal font, the optional note is also in normal font, and the text is italics.

```
593\newtheoremstyle{plain}{0.5\linespacing}{0.5\linespacing}{\sishape}%
594 {\parindent}{\scshape}{.}{0.5em}%
```

```
595 {\thmname{#1}\thmnumber{ #2}\thmnote{\normalfont{} (#3)}}
```
In the definition style the name is italics, and the body font is upright:

```
596 \newtheoremstyle{definition}{0.5\linespacing}{0.5\linespacing}%
```

```
597 {\upshape}{\parindent}%
```

```
598 {\sishape}{.}{0.5em}%
```
599 {\thmname{#1}\thmnumber{ #2}\thmnote{\normalfont{} (#3)}}

In our class there is no difference between remark and definition theorem styles:

```
600 \newtheoremstyle{remark}{0.5\linespacing}{0.5\linespacing}%
```

```
601 {\upshape}{\parindent}%
```

```
602 {\sishape}{.}{0.5em}%
```

```
603 {\thmname{#1}\thmnumber{ #2}\thmnote{\normalfont{} (#3)}}
```
\newtheorem For compatibility reasons we need to accept \newtheorem with optional first argument—and silently drop it. The problem is, there is \newtheorem\*, so we need to check which one we deal with... The command **\@xnthm** here is from amsthm; it does the real work with the real parameters.

```
604 \renewcommand{\newtheorem}{\@ifstar{\@aom@newthm@star}{\@aom@newthm}}
605 \def\@aom@newthm@star{\@ifnextchar[{\@aom@newthm@star@}{\@aom@newthm@star@[]}}
606 \def\@aom@newthm{\@ifnextchar[{\@aom@newthm@}{\@aom@newthm@[]}}
607 \def\@aom@newthm@star@[#1]{\@xnthm *}
608 \def\@aom@newthm@[#1]{\@xnthm \relax}
```
proof We want our proofs to be indented:

```
609 \renewenvironment{proof}[1][\proofname]{\par
610 \pushQED{\qed}%
611 \normalfont \topsep6\p@\@plus6\p@\relax
612 \trivlist
613 \item[\hskip\labelsep\hskip\parindent
614 \itshape
615 #1\@addpunct{.}]\ignorespaces
616 }{%
617 \popQED\endtrivlist\@endpefalse
618 }
```
## <span id="page-28-0"></span>3.14 Bibliography Macros

\repeatedauthors When the authors are repeated, we used change them to \bysame; we no more do this:

619 \def\repeatedauthors#1{\ClassWarning{aomart}{The command is obsolte}#1}

```
\bysame We no longer use \bysame
```

```
620 \let\bysame@@orig=\bysame
           621 \def\bysame{\ClassWarning{aomart}{We no longer omit
           622 repeated authors}\bysame@@orig}
      \doi Typesetting doi. . .
           623 \def\odot i#1{\%}624 \if@aom@doiMMXVI
           625 \url{http://dx.doi.org/#1}%
           626 \else
           627 \if@aom@olddoi
           628 \href{http://dx.doi.org/#1}{doi: \path{#1}}%
           629 \else
           630 \url{https://doi.org/#1}%
           631 \fi
           632 \fi}
        \mr
Typesetting urls
       \zbl 633\def\mr#1{\href{http://www.ams.org/mathscinet-getitem?mr=#1}{MR~\path{#1}}}
     \arxiv
634 \def\zbl#1{\href{http://www.zentralblatt-math.org/zmath/en/search/?q=an:#1}{Zbl~\path{#1}}}
       \jfm
635 \def\arxiv#1{\href{http://www.arxiv.org/abs/#1}{arXiv~\path{#1}}}
           636 \def\jfm#1{\href{http://www.emis.de/cgi-bin/JFM-item?#1}{JFM~\path{#1}}}
\bibliofont We make this \small rather than \Small in amsart
```

```
637 \renewcommand{\bibliofont}{\small}
```
## <span id="page-29-0"></span>3.15 Additional Macros

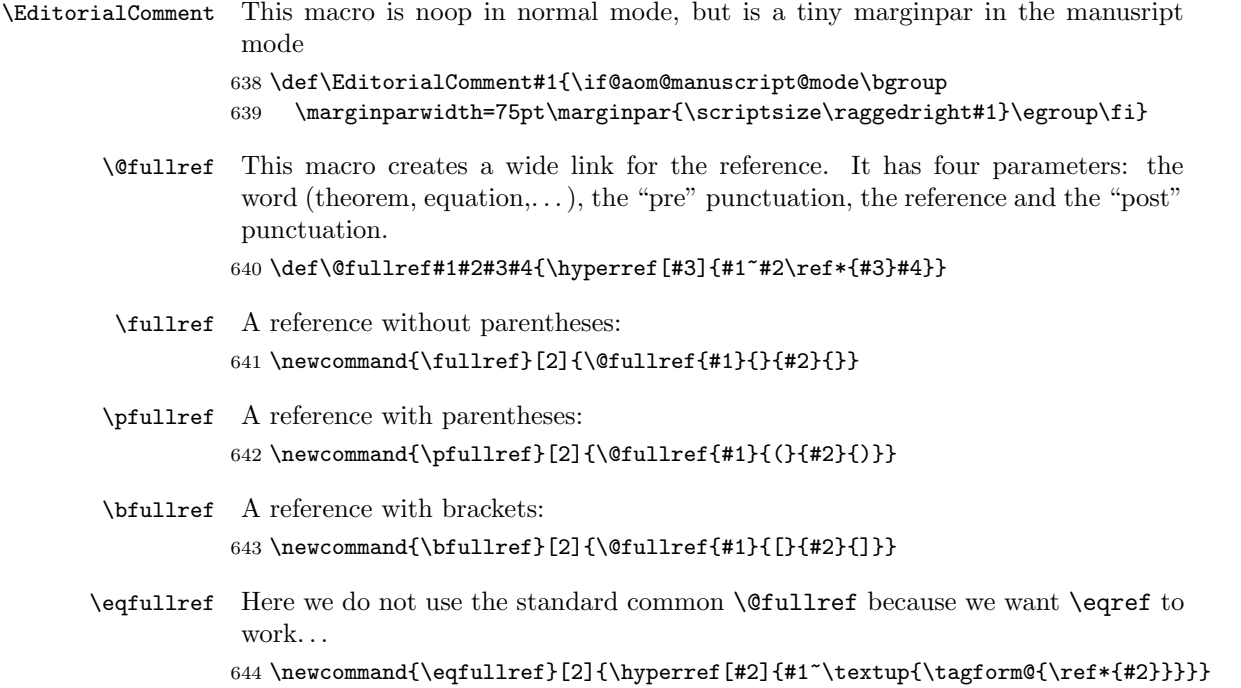

```
\fullpageref A wide link for page reference. Note that the word "page" can be omitted
             645 \newcommand{\fullpageref}[2][page]{\hyperref[#2]{#1~\pageref*{#2}}}
  \eqnarray While we do not recommend the use of eqnarray, we still would like to correct
             the ugly spacing around it. . .
             646 \def\eqnarray{%
             647 \stepcounter{equation}%
             648 \def\@currentlabel{\p@equation\theequation}%
             649 \global\@eqnswtrue
             650 \m@th
             651 \global\@eqcnt\z@
             652 \tabskip\@centering<br>653 \let\\\@eqncr
                   \let\\\@eqncr
             654 $$\arraycolsep1\p@
             655 \everycr{}\halign to\displaywidth\bgroup
             656 \hskip\@centering$\displaystyle\tabskip\z@skip{##}$\@eqnsel
             657 &\global\@eqcnt\@ne\hskip \tw@\arraycolsep \hfil${##}$\hfil
             658 &\global\@eqcnt\tw@ \hskip \tw@\arraycolsep
             659 $\displaystyle{##}$\hfil\tabskip\@centering
             660 &\global\@eqcnt\thr@@ \hb@xt@\z@\bgroup\hss##\egroup
             661 \tabskip\z@skip
             662 \, \text{C}r663 }
```
\funding The macro to print grants. It adds to the rpi file the information about grants

```
664 \newcommand\funding[3][]{%
665 \protected@write\@mainrpi{}%
666 {\@percentchar sponsor=#2, grantid=#3}%
667 \def\@tempa{#1}\relax%
668 \ifx\@tempa\@empty\relax
669 \def\@tempb{#3}%
670 #2%
671 \ifx\@tempb\@empty\relax\else\ (grant~#3)\fi
672 \else
673 #1
674 \fi}
```
## <span id="page-30-0"></span>3.16 End of Class

⟨/class⟩

## References

- <span id="page-31-0"></span>[1] George Gräetzer. Math into L<sup>A</sup>T<sub>E</sub>X. Birkhäuser, Boston, third edition, 2000.
- <span id="page-31-1"></span>[2] UK TEX Users Group. UK list of TEX frequently asked questions. [http:](http://www.tex.ac.uk/cgi-bin/texfaq2html) [//www.tex.ac.uk/cgi-bin/texfaq2html](http://www.tex.ac.uk/cgi-bin/texfaq2html), 2008.
- <span id="page-31-2"></span>[3] Michael Downes and Barbara Beeton. The amsart, amsproc, and amsbook document classes. American Mathematical Society, August 2004. [http://](http://mirrors.ctan.org/macros/latex/required/amslatex/classes) [mirrors.ctan.org/macros/latex/required/amslatex/classes](http://mirrors.ctan.org/macros/latex/required/amslatex/classes).
- <span id="page-31-3"></span>[4] Sebastian Rahtz and Heiko Oberdiek. Hypertext Marks in  $\cancel{B}T_F X$ : a Manual for Hyperref, September 2006. [http://mirrors.ctan.org/macros/latex/](http://mirrors.ctan.org/macros/latex/contrib/hyperref) [contrib/hyperref](http://mirrors.ctan.org/macros/latex/contrib/hyperref).
- <span id="page-31-4"></span>[5] Heiko Oberdiek. The ifpdf Package, February 2006. [http://mirrors.ctan.](http://mirrors.ctan.org/macros/latex/contrib/oberdiek) [org/macros/latex/contrib/oberdiek](http://mirrors.ctan.org/macros/latex/contrib/oberdiek).
- <span id="page-31-5"></span>[6] Piet van Oostrum. Page Layout in 14TFX, March 2004. [http://mirrors.](http://mirrors.ctan.org/macros/latex/contrib/fancyhdr) [ctan.org/macros/latex/contrib/fancyhdr](http://mirrors.ctan.org/macros/latex/contrib/fancyhdr).
- <span id="page-31-6"></span>[7] Sergei V. Znamenskii. Unslanted Punctuation in Computer Modern Italic, January 2003. <http://mirrors.ctan.org/fonts/cm/cmtiup>.
- <span id="page-31-7"></span>[8] Yannis Haralambous. My Humble Additions to  $(La)$  TFX Mathematics, January 1996. <http://mirrors.ctan.org/macros/latex/contrib/yhmath/>.
- <span id="page-31-8"></span>[9] American Mathematical Society. User's Guide for the amsmath Package (Version 2.0), February 2002. [http://mirrors.ctan.org/macros/latex/](http://mirrors.ctan.org/macros/latex/required/amslatex/math/amsldoc.pdf) [required/amslatex/math/amsldoc.pdf](http://mirrors.ctan.org/macros/latex/required/amslatex/math/amsldoc.pdf).
- <span id="page-31-9"></span>[10] Johannes Braams. Babel, a Multilingual Package For Use With  $BTFX's$  Standard Document Classes, April 2005. [http://mirrors.ctan.org/macros/](http://mirrors.ctan.org/macros/latex/required/babel) [latex/required/babel](http://mirrors.ctan.org/macros/latex/required/babel).
- <span id="page-31-10"></span>[11] American Mathematical Society. Instructions for Preparation of Papers and Monographs, AMSLATEX, August 2004. [http://mirrors.ctan.org/macros/](http://mirrors.ctan.org/macros/latex/required/amslatex/classes/instr-l.pdf) [latex/required/amslatex/classes/instr-l.pdf](http://mirrors.ctan.org/macros/latex/required/amslatex/classes/instr-l.pdf).
- <span id="page-31-11"></span>[12] American Mathematical Society. Using the amsthm Package, August 2004. [http://mirrors.ctan.org/macros/latex/required/amslatex/](http://mirrors.ctan.org/macros/latex/required/amslatex/classes/amsthdoc.pdf) [classes/amsthdoc.pdf](http://mirrors.ctan.org/macros/latex/required/amslatex/classes/amsthdoc.pdf).
- <span id="page-31-12"></span>[13] Michel Goossens, Sebastian Rahtz, and Frank Mittelbach. The  $\cancel{BTPX}$  Graphics Companion: Illustrating Documents With T<sub>EX</sub> and PostScript. Addison-Wesley Series on Tools and Techniques for Computer Typesetting. Addison-Wesley, Reading, Ma., 1997.

# Change History

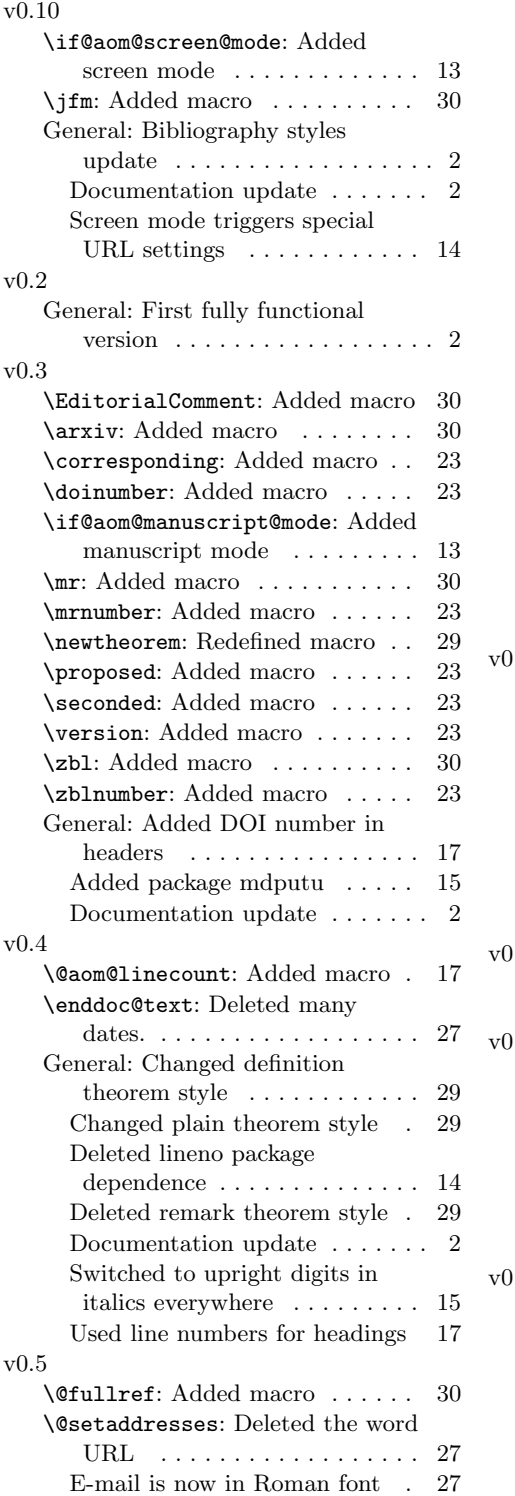

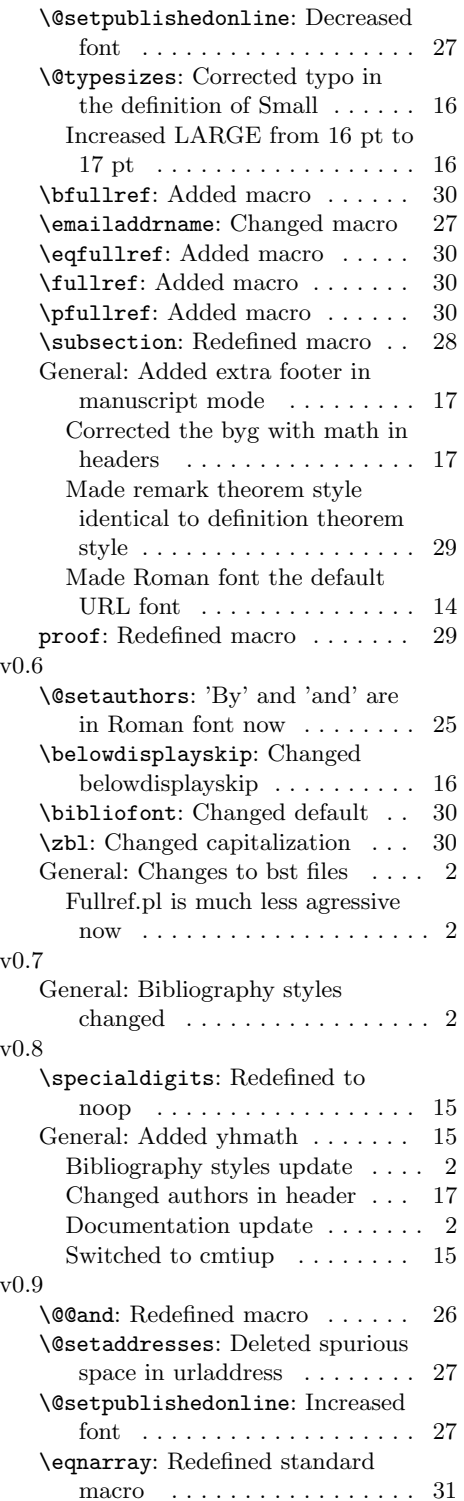

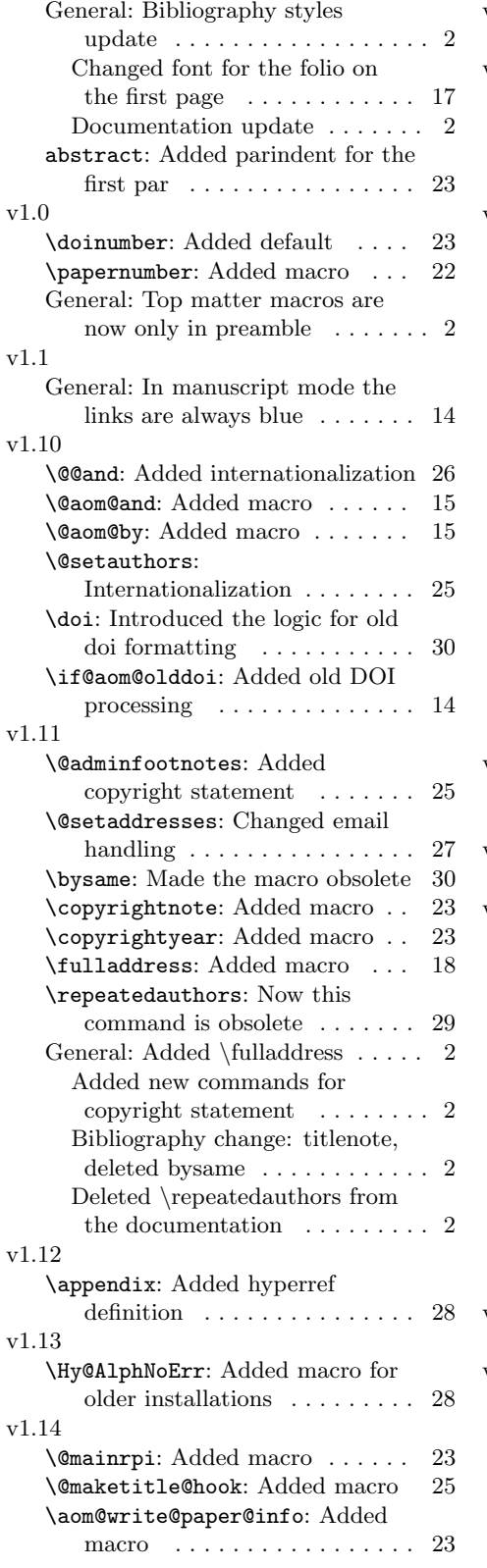

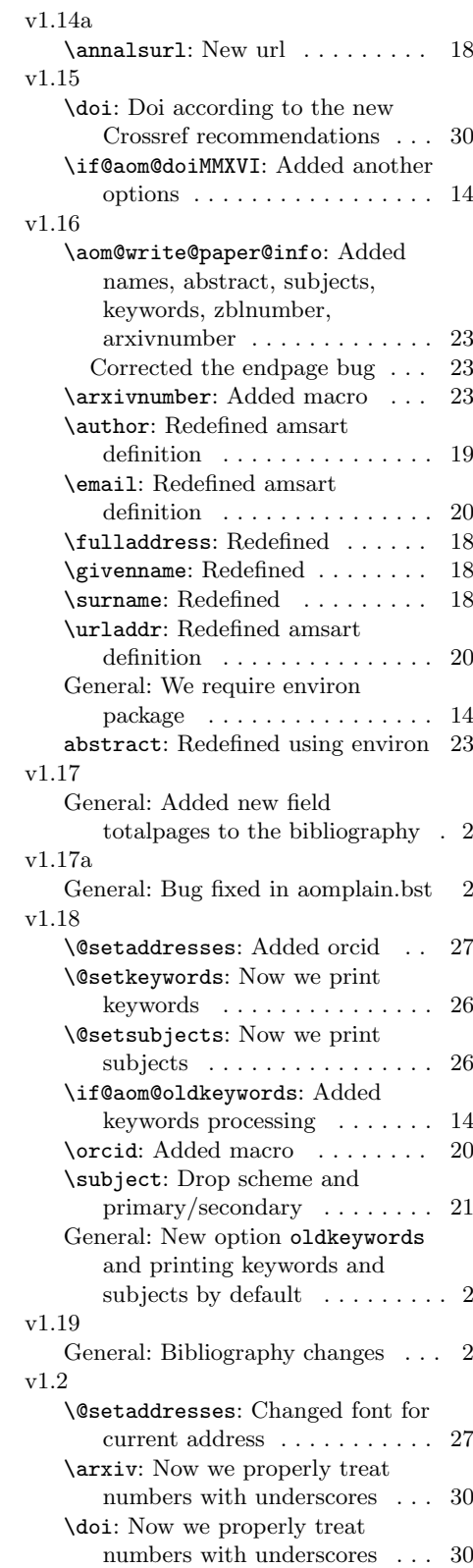

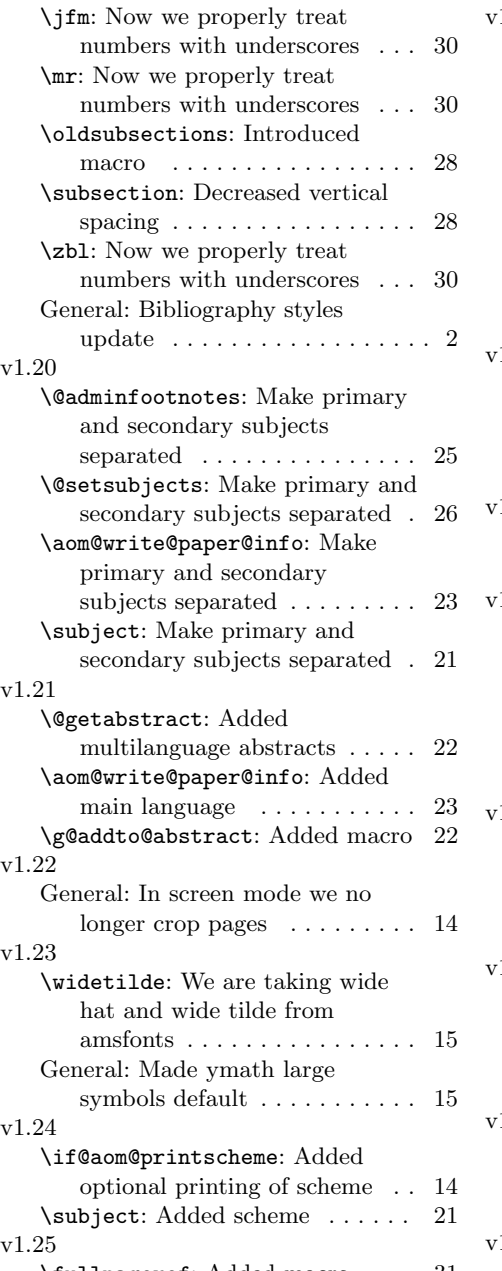

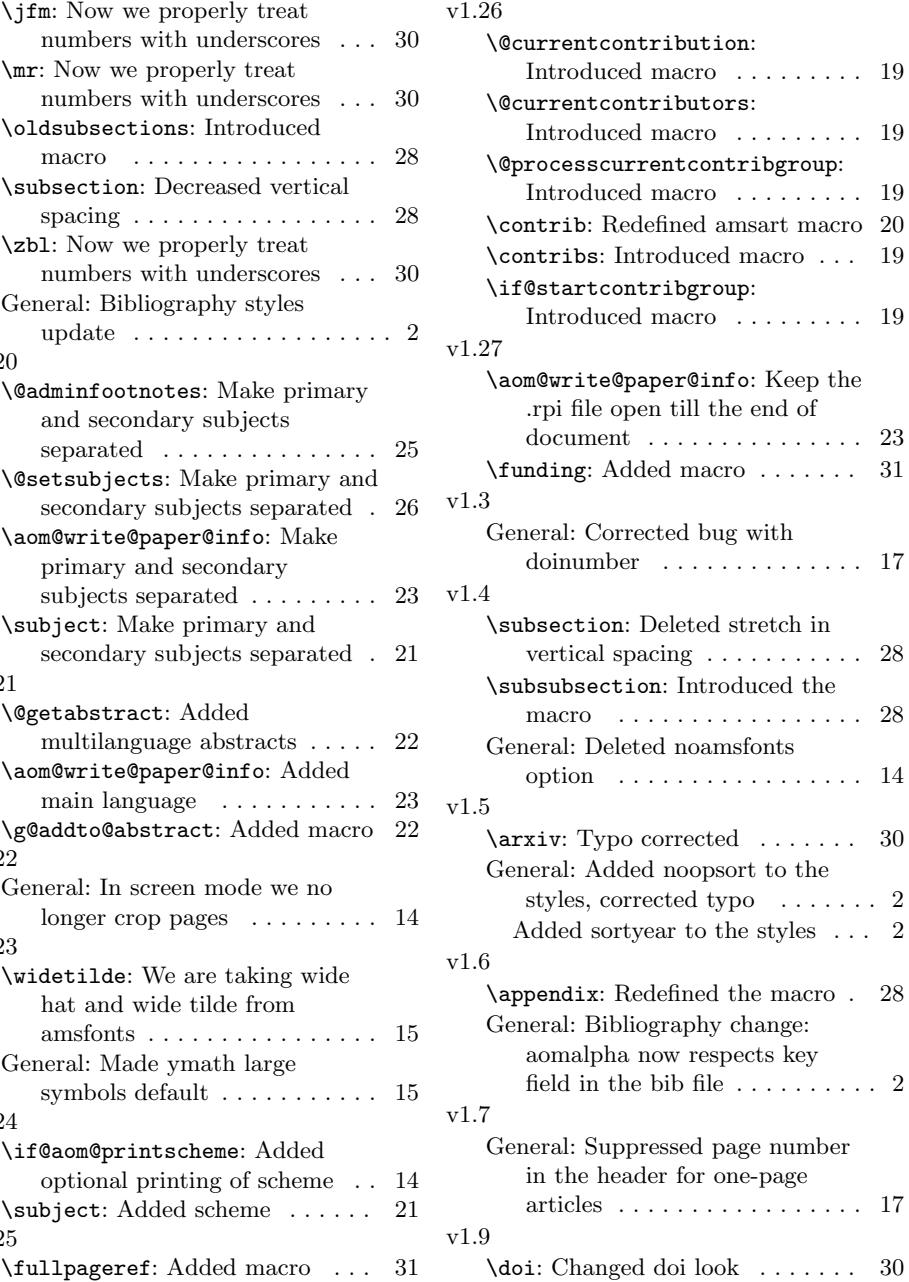

# Index

Numbers written in italic refer to the page where the corresponding entry is described; numbers underlined refer to the code line of the definition; numbers in roman refer to the code lines where the entry is used.

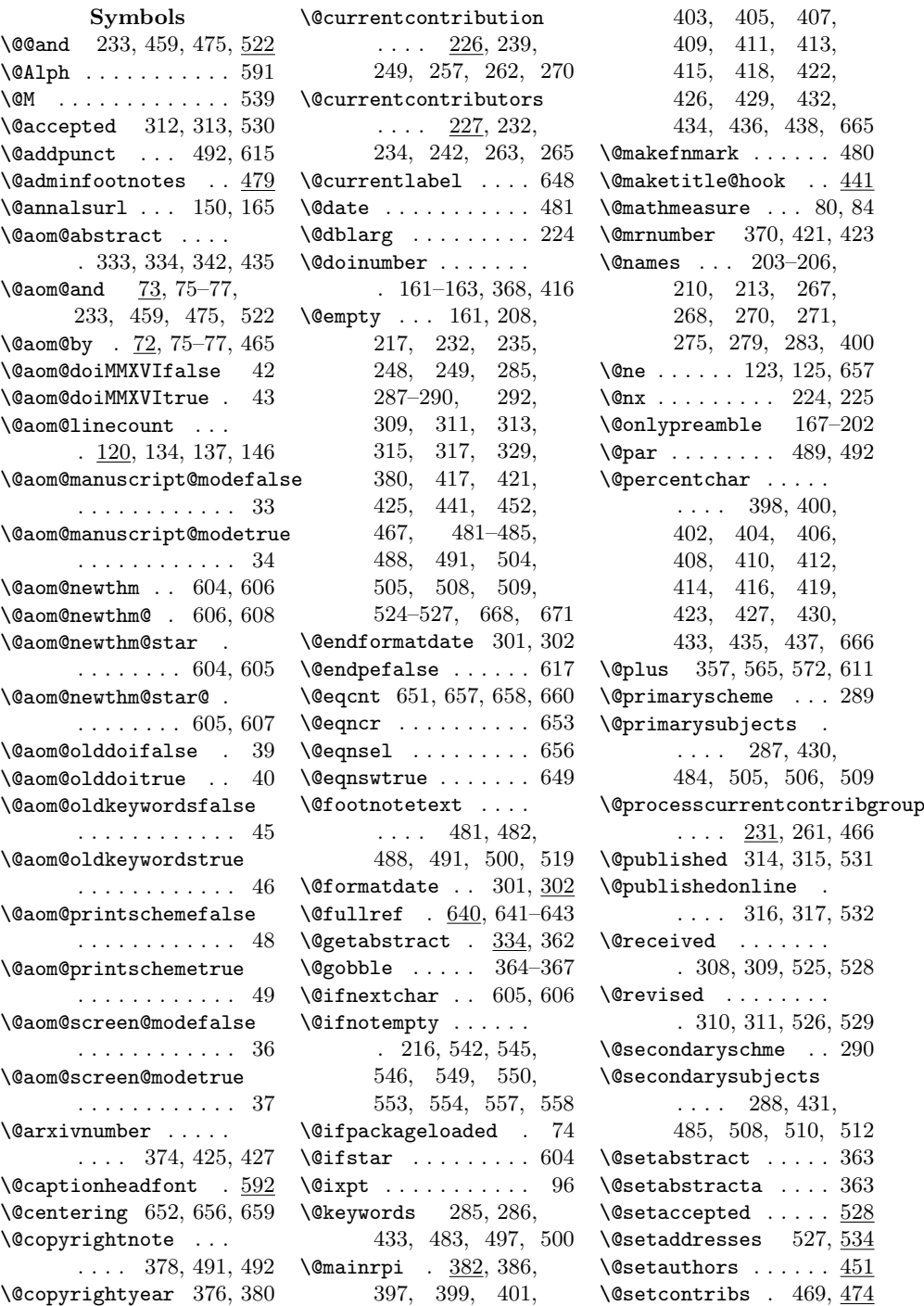

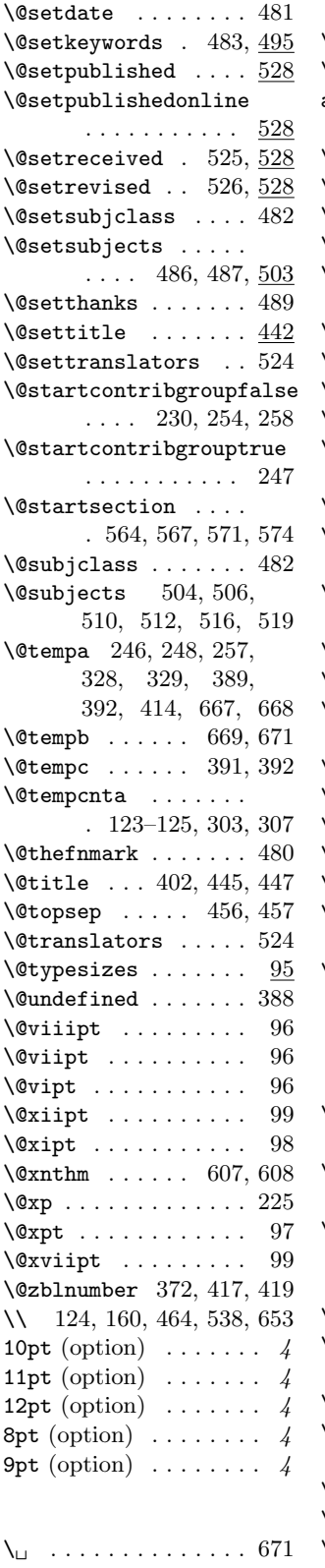

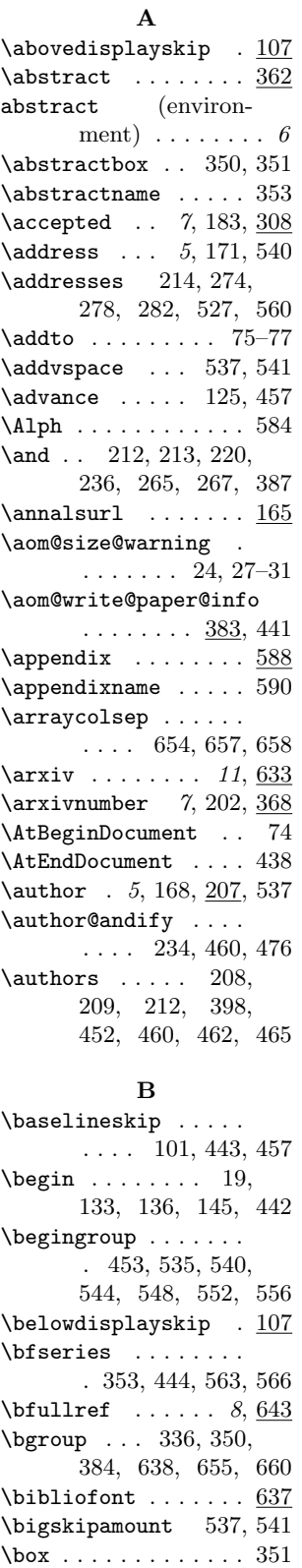

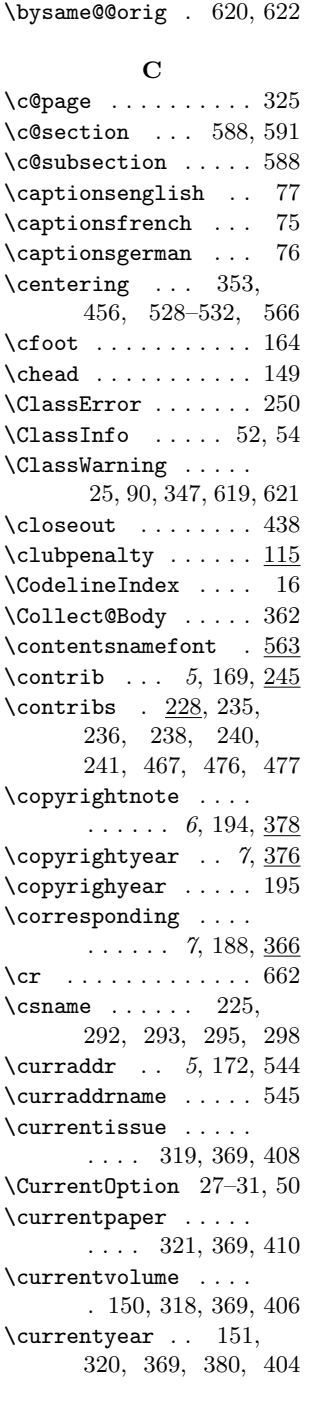

 $\bysame$  . . . . . . . . . . 620

D

\DeclareOption . . . . . 27–31, 34, 37, 40, 43, 46, 49, 50 \DeclareSymbolFont . 79

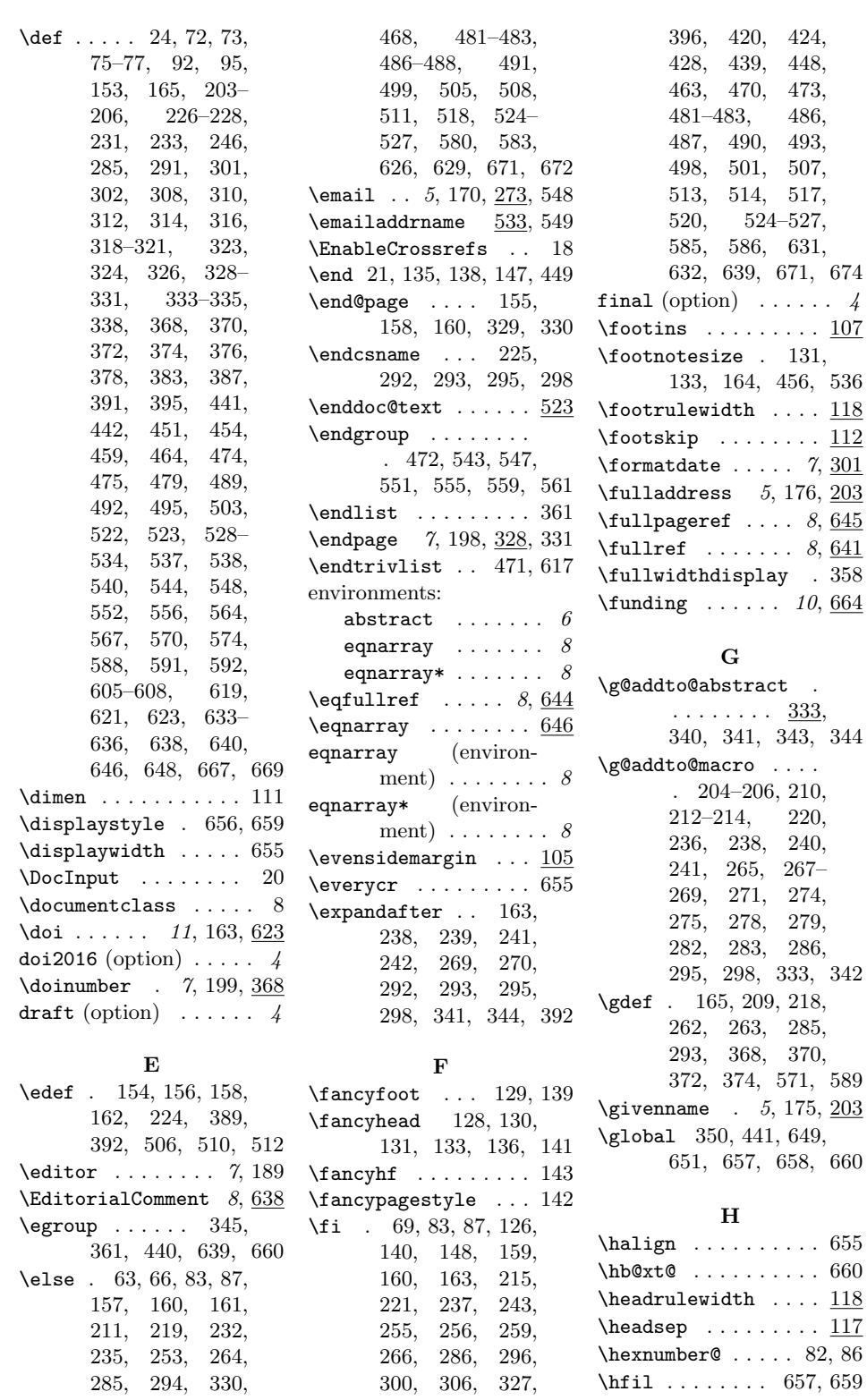

330, 339, 349, 363, 380, 393,  $\hbox{here} \ldots$  . . . . . . . 150,

551, 628, 633–636

380, 390, 417, 421, 425, 452,

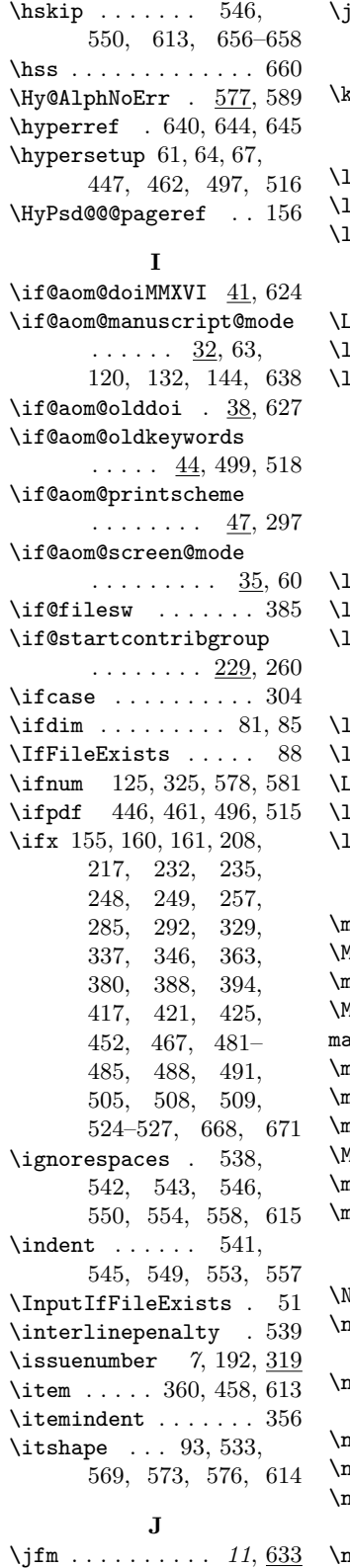

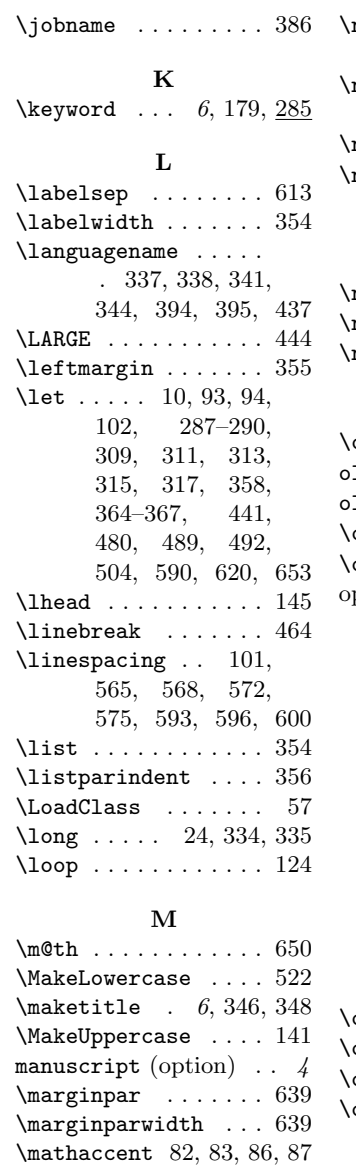

# $\text{MessageBreak} \dots$  . . . . . 90  $\rm\$  . . . . . . . . . . 11,  $633$ \mrnumber . 7, 200, 368 N  $\mathtt{NeedsTeXFormat}$  ....  $1$

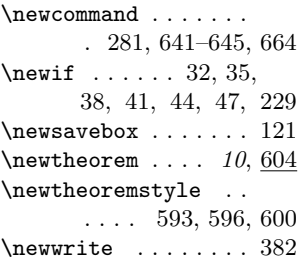

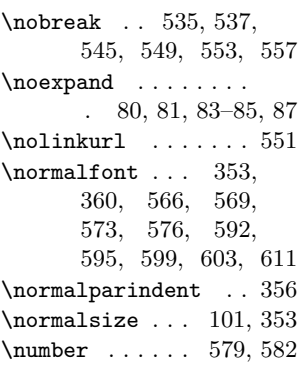

## O

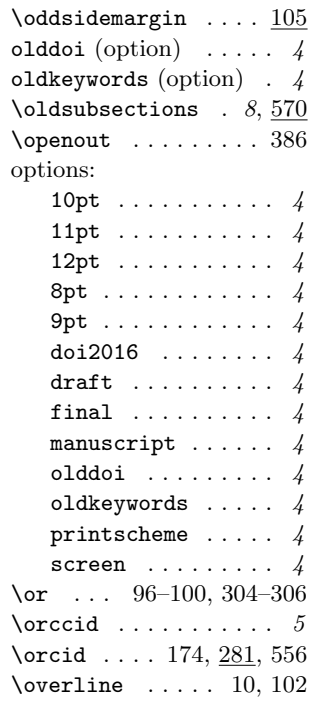

#### P

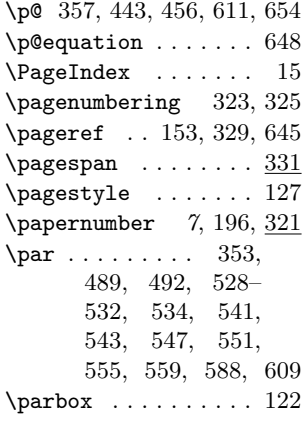

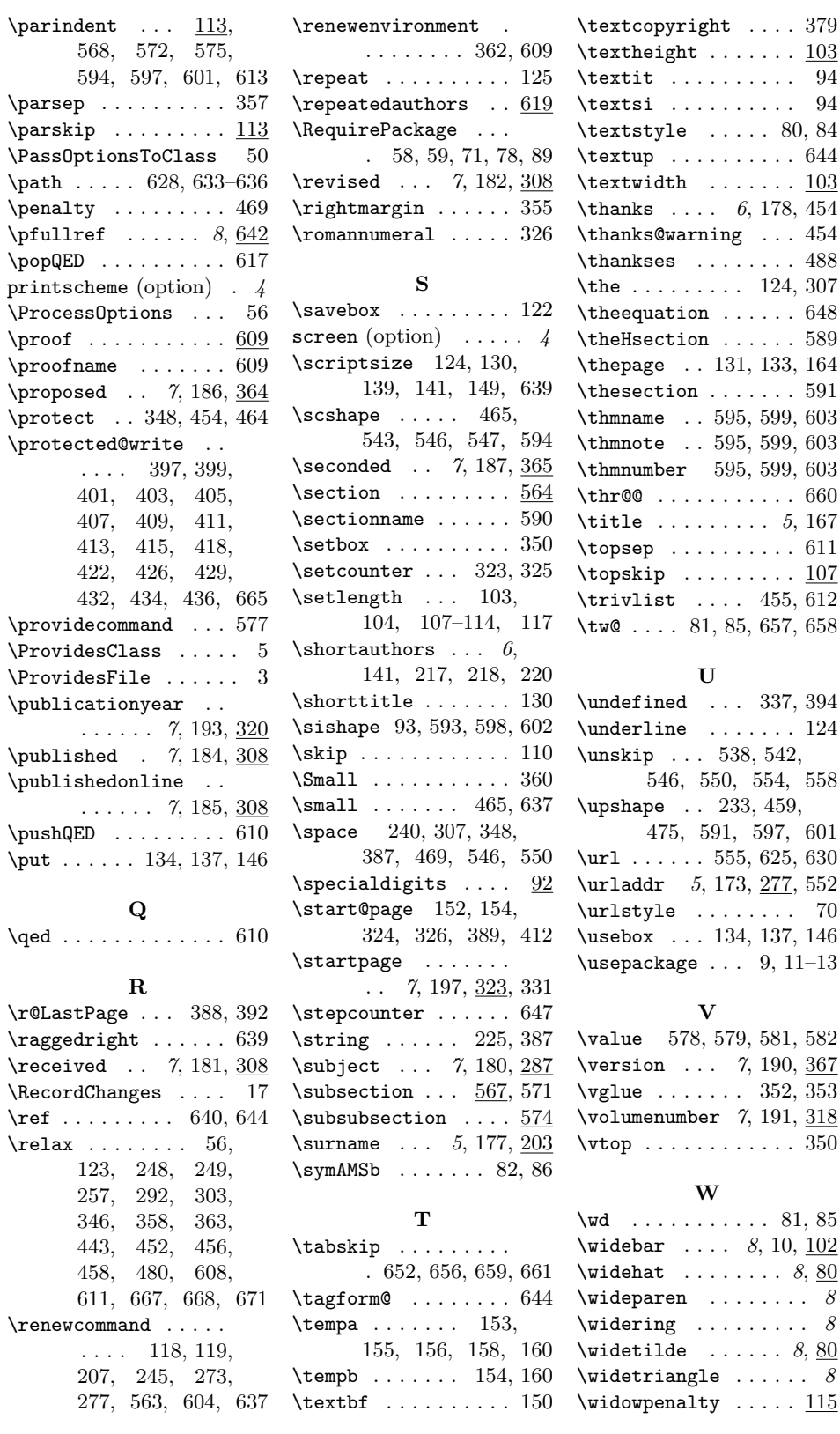

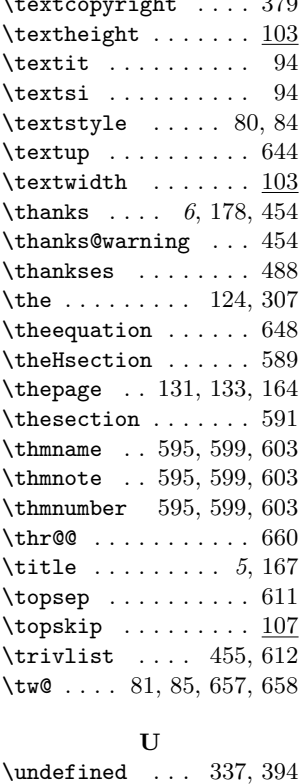

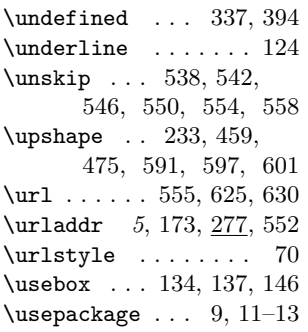

## V

 $\overline{578}, \overline{579}, \overline{581}, \overline{582}$ \version ... 7, 190, 367 \vglue . . . . . . . 352, 353  $\forall$ volumenumber  $7, 191, 318$ \vtop . . . . . . . . . . . . 350

## W

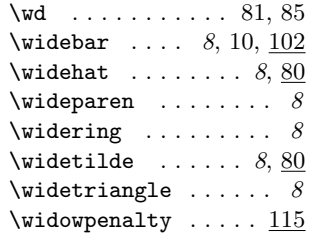

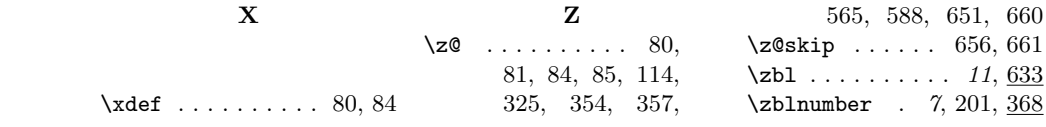